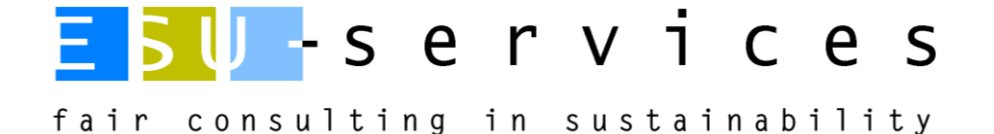

# Methodik und Standards für die Ökobilanzierung

Anhang zu Offerten

ESU-services GmbH Vorstadt 10 CH-8200 Schaffhausen

UID: [CHE-112.959.660](https://www.uid.admin.ch/Detail.aspx?uid_id=CHE-112.959.660)

Handelsregister des Kantons Schaffhausen: [CHE-112.959.660](https://sh.chregister.ch/cr-portal/auszug/auszug.xhtml?uid=CHE-112.959.660) MWSt.-Nr Schweiz: 649 962

Geschäftsführer und Inhaber Dr. Niels Jungbluth

#### Schaffhausen, 22. März 2024

22.03.24 20:55 https://esuservices-my.sharepoint.com/personal/jungbluth\_esu-services\_ch/Documents/ESU-intern/000 Wichtige Dateien/Vorlagen/ESU-Beschreibung-LCA-Methodik.docx Niels Jungbluth Dr. sc. Techn. Dipl. Ing. TU CEO WWW.esu-services.ch ESU-services GmbH  $V$ orstadt 10 CH-8200 Schaffhausen T +41 44 940 61 32 jungbluth@esu-services.ch

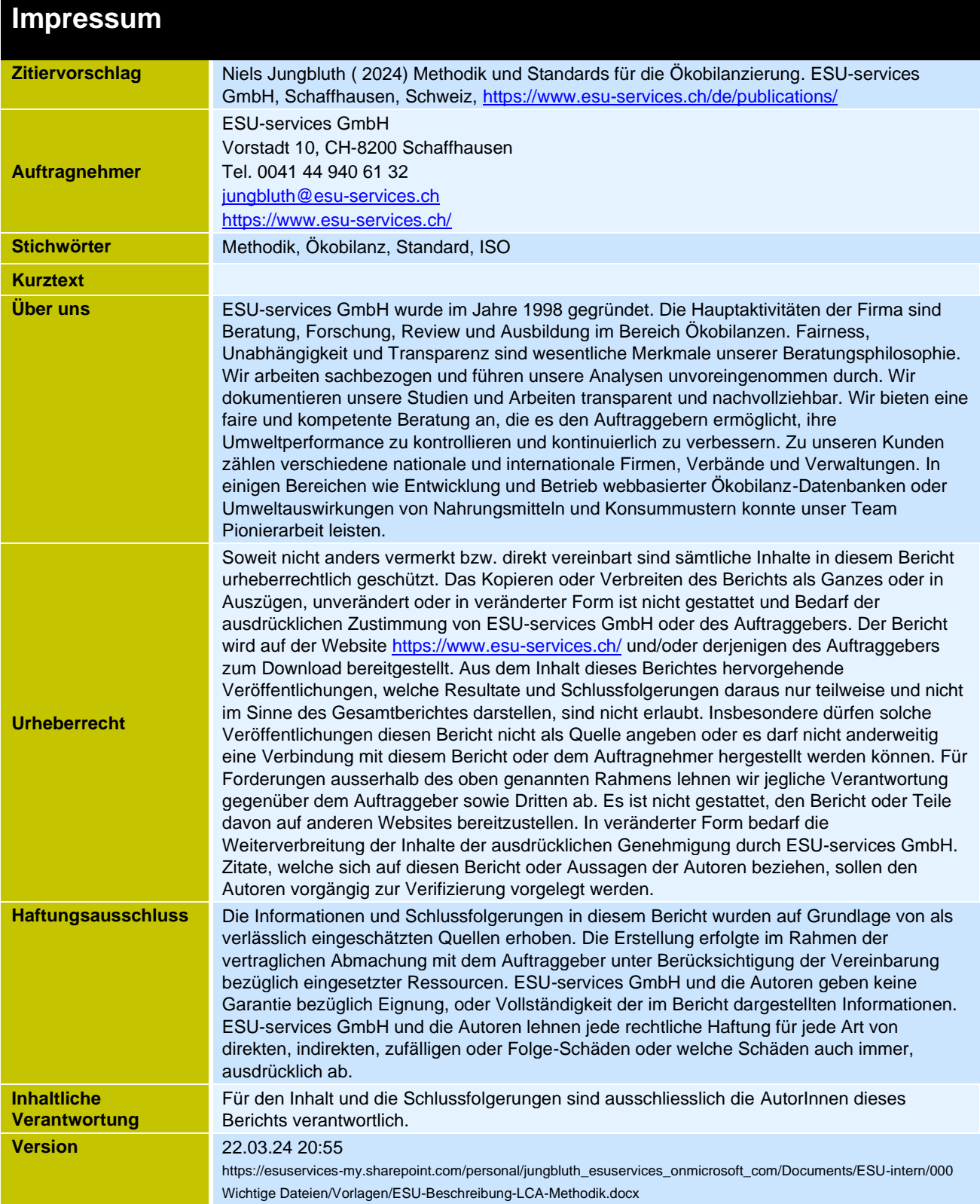

# **Inhalt**

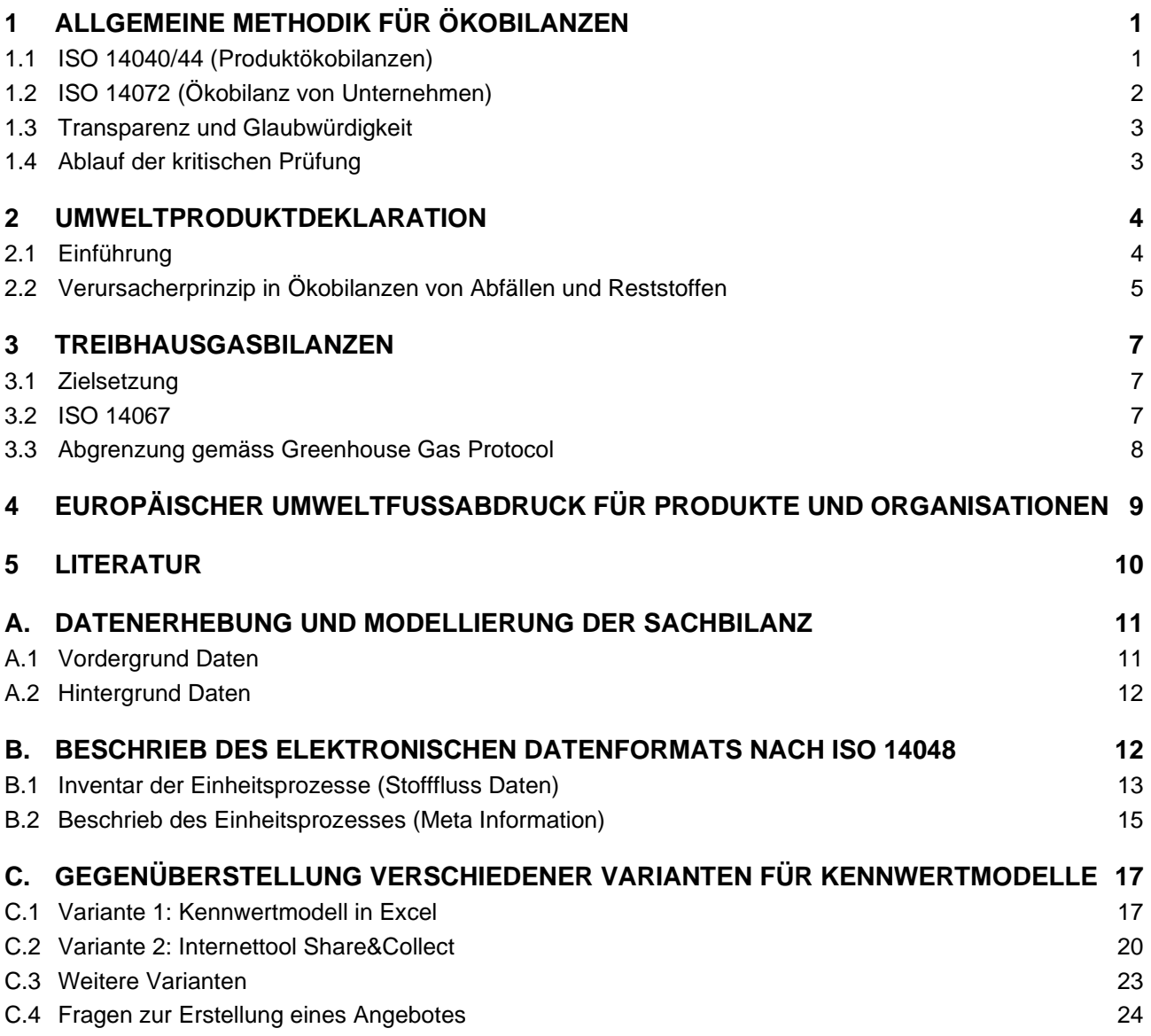

# <span id="page-3-0"></span>**1 Allgemeine Methodik für Ökobilanzen**

Für die Erstellung von Ökobilanzen von Produkten, Dienstleistungen und zu Organisationen gibt es mehrere internationale Standards. Die wichtigsten Vorgehensweisen und Aspekte gemäss der ISO Normen werden in diesem Kapitel vorgestellt. Das genaue Vorgehen für diese Studie wird in den folgenden Kapiteln dargestellt und entspricht nicht in allen Aspekten diesen Normen.

## <span id="page-3-1"></span>**1.1 ISO 14040/44 (Produktökobilanzen)**

Die ursprüngliche Ökobilanz bzw. das Life Cycle Assessment (LCA) ist eine Methode zur Abschätzung der mit einem Produkt<sup>[1](#page-3-2)</sup> verbundenen Umweltauswirkungen. Die Ökobilanz beruht auf einem Lebenszyklus-Ansatz. Damit werden die Umweltauswirkungen eines Produktes von der Rohstoffentnahme über Fertigung und Nutzung bis zur Entsorgung des Produktes und der Produktionsabfälle (von der Wiege bis zur Bahre, "cradle to grave") erfasst und beurteilt.

Eine Ökobilanz lässt sich gemäss ISO 14040 grob in vier Phasen unterteilen (siehe [Fig. 1.1\)](#page-3-3):

- 1. Festlegung des Ziels und des Untersuchungsrahmens
- 2. Sachbilanz
- 3. Wirkungsabschätzung
- 4. Auswertung

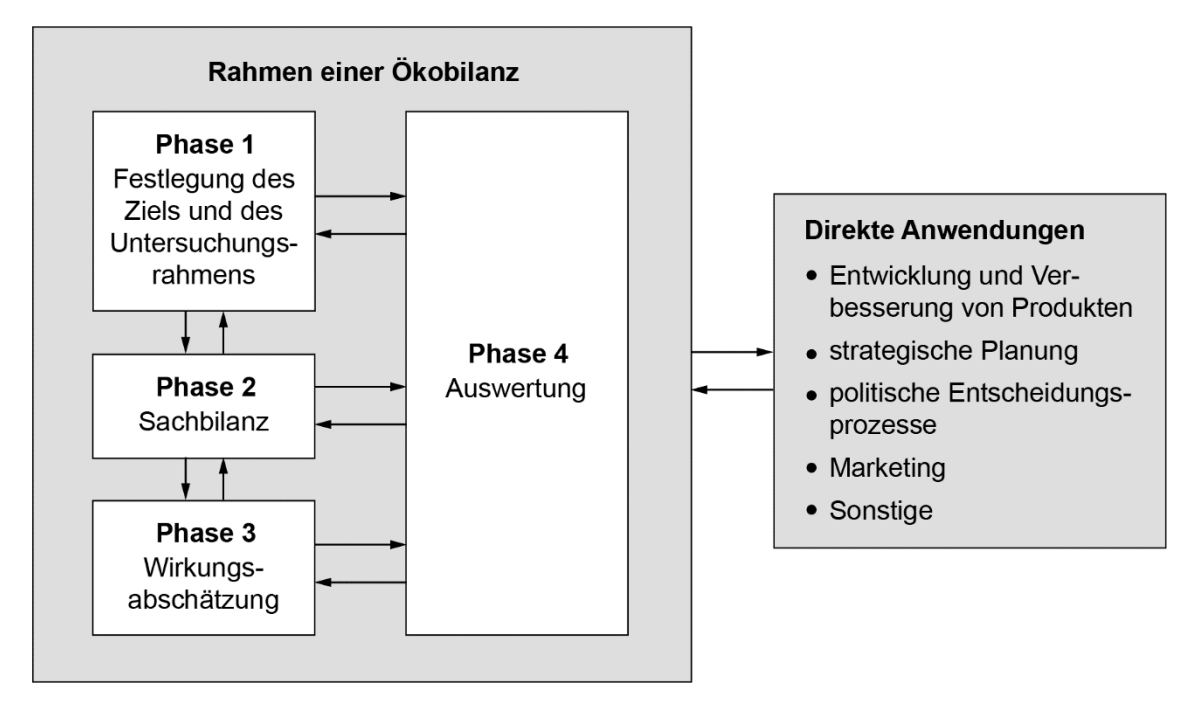

<span id="page-3-3"></span>Fig. 1.1 Bestandteile einer Ökobilanz (Life Cycle Assessment, LCA); Bezeichnungen in Deutsch [\(International Organization for Standardization \(ISO\) 2006a\)](#page-12-1)

Die *Zieldefinition* (Phase 1) enthält die Beschreibung des Untersuchungsgegenstandes, und die Definition der Bezugsgrösse, der sogenannten funktionellen Einheit. Zudem werden diejenigen Umweltaspekte definiert, die bei Wirkungsabschätzung und der Interpretation berücksichtigt werden

<span id="page-3-2"></span><sup>1</sup> Der Begriff Produkt schliesst hier Dienstleistungen mit ein.

sollen. Der *Untersuchungsrahmen* wird abgesteckt, indem die Modellierungsweise und die für ein Produkt massgebenden Prozesse bestimmt und beschrieben werden.

In der *Sachbilanz* (=Ökoinventar, Phase [2](#page-4-1)) werden die Umwelteinwirkungen<sup>2</sup> und der Bedarf an Halbfabrikaten, Hilfsstoffen und Energie der am Produktlebenszyklus beteiligten Prozesse erfasst und zusammengestellt. Diese Daten werden in Bezug zum Untersuchungsgegenstand, der funktionellen Einheit gesetzt. Das Ergebnis der Sachbilanz sind die kumulierten Stoff- und Energieflüsse, die durch das Bereitstellen der funktionellen Einheit ausgelöst werden.

Ausgehend von der Sachbilanz wird die *Wirkungsabschätzung* (Phase 3) durchgeführt. Gemäss ISO 14040 wird die Wirkungsabschätzung in verschiedene Teilschritte unterteilt. Die ISO 14044 legt weder spezifische Verfahren fest, noch unterstützt sie die zugrunde liegenden, für die Ordnung der Wirkungskategorien verwendeten Werthaltungen. Die Werthaltungen und Beurteilungen innerhalb der Wirkungsabschätzung liegen in alleiniger Verantwortung des Autors und Auftraggebers der Studie.

Normierung und Gewichtung werden in ISO 14044 als optionale Elemente der LCIA nach der Klassifizierung und Charakterisierung eingeführt. Die Gewichtung darf nicht als alleinige Aussage in Ökobilanzstudien verwendet werden, die für vergleichende Aussagen verwendet werden sollen, die der Öffentlichkeit zugänglich gemacht werden sollen. Der Entwurf der ISO/TS 14074<sup>[3](#page-4-2)</sup> enthält weitere Leitlinien für die Normierung, Gewichtung und Interpretation. Darin heißt es z.B., dass die Gewichtung auf Wertentscheidungen beruht und nicht wissenschaftlich fundiert ist. Außerdem müssen alle Indikatorergebnisse der Studie vor der Gewichtung in den LCA-Bericht aufgenommen werden.

In der *Auswertung* (Phase 4) werden die Resultate der Sachbilanz und der Wirkungsabschätzung entsprechend dem festgelegten Ziel und dem Untersuchungsrahmen der Ökobilanz zusammengefasst. Es werden Schlussfolgerungen gezogen und Empfehlungen formuliert.

### <span id="page-4-0"></span>**1.2 ISO 14072 (Ökobilanz von Unternehmen)**

Eine Erweiterung der ISO 14040 Norm bildet die ISO 14072 Norm. Diese legt Regeln für sogenannte Organisationsökobilanzen (OLCA) fest. Diese stellen sich etwas anders dar, da viele Umwelteinwirkungen ausserhalb der Organisation entstehen (upstream und downstream Prozesse) können. Die Umwelteinwirkungen beziehen sich bei dieser Art der Bilanzierung nicht auf eine funktionale Einheit, sondern auf eine Berechnungseinheit. Dies erlaubt es, verschiedene Prozesse in einer Organisation zusammenzufassen und stellt eine Referenz für die Input und Output Prozesse dar. Diese Art der Ökobilanz lässt sich auf jede Art von Organisation über einen festgelegten Zeitraum anwenden.

Der Ablauf der vier Phasen entspricht im Wesentlichen derjenigen nach ISO 14040.

Die *Zieldefinition* enthält den Verwendungszweck, den Grund, wieso die Ökobilanz durchgeführt wird, das Zielpublikum und ein Statement, dass die Ergebnisse der Studie nicht dazu bestimmt sind, vergleichende, der Öffentlichkeit zugängliche Aussagen zu machen. Zusätzlich muss der *Untersuchungsrahmen* definiert werden. Dabei sollen alle Inputs und Outputs der Tätigkeit der Organisation beachtet werden. Eine komplette «cradle to grave» Untersuchung beinhaltet auch die «use» und «end of life» Phasen der hergestellten Produkte bzw. Dienstleistungen. Wenn die Organisation darauf keinen Einfluss hat, kann eine «cradle to gate» Untersuchung durchgeführt werden Diese klammert dann diese beiden Phasen aus.

<span id="page-4-1"></span><sup>2</sup> Ressourcennutzung und Schadstoffemissionen.

<span id="page-4-2"></span><sup>3</sup> <https://www.iso.org/standard/61117.html>

Eine Organisation kann mehrere Produktionsstätten beinhalten, für die Ökobilanz werden diese konsolidiert. Eine doppelte Nennung einer Produktionsstätte soll dabei vermieden werden. Beachtet werden muss, dass eine Aggregierung der OLCAs aller Zulieferer zu einem falschen Resultat führen würde, da sich nicht alle Inputs und Outputs auf diese Weise korrekt allozieren lassen. Aus diesem Grund wird im Allgemeinen auch für OLCA eine Produkt-Perspektive eingenommen.

### <span id="page-5-0"></span>**1.3 Transparenz und Glaubwürdigkeit**

Die ISO-Normen 14040 " Umweltmanagement – Ökobilanz – Grundsätze und Rahmenbedingungen" und 14044 "Umweltmanagement – Ökobilanzanforderungen und Anleitungen" [\(International](#page-12-1)  [Organization for Standardization \(ISO\) 2006a,](#page-12-1) [b\)](#page-12-2) beschreiben die Vorgehensweise bei der Erarbeitung einer Ökobilanz. Die Normen-Texte beschränken sich in der Regel auf Zielvorgaben und überlassen die Wahl der geeigneten Mittel den Ökobilanz-Praktikern. In einzelnen Fällen werden jedoch konkrete und detaillierte Vorgaben gemacht. Dies ist z.B. bei den Anforderungen an die Berichterstattung oder das Durchführen eines kritischen Prüfverfahrens der Fall.

Es muss hier aber darauf hingewiesen werden, dass die Durchführung von Ökobilanzen nicht nach ISO 14040/44 erfolgen *muss*. Es handelt sich um eine Norm die freiwillig eingehalten werden kann und damit mit dem Zusatz «erstellt nach ISO 14040/44» versehen werden darf.

Dieser Zusatz unterstützt die Glaubwürdigkeit der Studie und ermöglicht es die Resultate dieser Studie leichter mit anderen Studien, welche ebenfalls nach dem Standard erstellt wurden, zu vergleichen.

Wird eine Studie mit dem Ziel einer vergleichenden Aussage<sup>[4](#page-5-2)</sup> veröffentlicht, ist eine kritische Prüfung notwendig, um die ISO-Normen 14040 und 14044 vollständig zu erfüllen. Ausserdem darf der Vergleich in diesem Spezialfall nicht allein auf Basis von vollaggregierenden Methoden (wie z.B. die Methode der ökologischen Knappheit, ReCiPe, Umweltfussabdruck) erfolgen. In vollaggregierenden Methoden werden verschiedene Umwelteinflüsse, basierend z.B. auf politischen Interessen, gewichtet. Die Verfasser der ISO-Standards sehen darin ein erhöhtes Risiko für Fehlinterpretationen.

Gemäss unserer Ansicht ist dies jedoch auch bei der Nutzung von nicht aggregierten Resultaten möglich, da Leser die unterschiedlichen Umwelteinflüsse von z.B. 1 kg Phosphat-Äquivalent und 1kg CO2-Äquivalent evtl. gleich gewichten könnten.

Da die meisten Studien nicht diesem Ziel verfolgen kann ein Disclaimer eingesetzt werden: «Eine vergleichende Aussage im Sinne der ISO Norm, d.h. eine Umweltaussage zur Überlegenheit oder Gleichwertigkeit eines Produktes im Vergleich zu einem Konkurrenzprodukt mit dem gleichen Verwendungszweck wird hier nicht angestrebt. Damit entfällt die Notwendigkeit für ein Review oder eine Einschränkung hinsichtlich der Verwendung von vollaggregierenden Indikatoren.»

## <span id="page-5-1"></span>**1.4 Ablauf der kritischen Prüfung**

Die Ökobilanz bei ESU-services werden soweit möglich gemäß der ISO-Normen 14040/44 erstellt. Bei einer Veröffentlichung von vergleichenden Studien werden die Vorgaben der ISO-Normen 14040/44 für Ökobilanzen bzw. ISO-14067 für Carbon Footprints nur dann vollständig erfüllt, wenn ein externes kritisches Review bzw. kritische Prüfung der Gesamtstudie durchgeführt wird [\(International Organization for Standardization \(ISO\) 2006b,](#page-12-2) [2018\)](#page-12-3). Ein bis Drei Prüfer müssten vom Auftraggeber separat beauftragt werden.

<span id="page-5-2"></span><sup>4</sup> Umweltaussage zur Überlegenheit oder Gleichwertigkeit eines Produktes im Vergleich zu einem Konkurrenzprodukt mit dem gleichen Verwendungszweck

Die alleinige Verwendung einer Single-Score Methode (z.B. Umweltbelastungspunkte) ist nicht ISOkonform und eine ausführlichere Bewertung der Umweltbelastungen muss deshalb vorgesehen werden.

Eine kritische Prüfung der Studie bietet folgende Vorteile:

- Das Review stellt für den Auftraggeber sicher, dass die Studie fachgerecht durchgeführt wird. Dies ist insbesondere hilfreich, wenn der Auftraggeber bisher nur wenig Erfahrung mit dem Thema Ökobilanzen hat.
- Das Review schützt den Auftragnehmer vor zu starker Einflussnahme durch den Auftraggeber. Es kann die Studienautoren unterstützen die Studie unabhängig und ergebnisoffen durchzuführen.
- Das Review erhöht die Glaubwürdigkeit der Studie bei der Veröffentlichung.

Folgende Varianten sind möglich:

- Review studienbegleitend (mehrere Reviewschritte, Begleitung von Anfang an) oder Review des Entwurfs der gesamten Studie (weniger Einflussmöglichkeiten und Verbesserungsmöglichkeiten)
- Review durch einzelnen Experten, Review Panel (in der Regel drei Ökobilanz- und Fachexperten), oder unter Beizug interessierter Kreise (Interessenvertreter verschiedener betrachteter Optionen).

Im Rahmen der Prüfung erfolgen auch die Rückmeldungen durch den Auftraggeber und einer Begleitgruppe dort.

Die Auswahl der Prüfer wird gemeinsam zwischen Auftragnehmer und Auftraggeber abgesprochen. Gesucht ist ein Fachmensch mit Erfahrung zu Ökobilanzen. Eine SimaPro Lizenz ist notwendig, um die verwendete Datenbank zu begutachten.Potenzielle Prüfer werden um ein Angebot auf Grundlage der Zieldefinition für die Studie angefragt. Die Festlegung erfolgt auf Grundlage der Offerten gemeinsam mit dem Auftraggeber.

Ein Review führt zu zusätzlichem Aufwand, Zeitdauer und Kosten für die Durchführung der Studie für eine ausführliche Dokumentation, Diskussion mit Reviewer und eine Überarbeitung des Berichtes. Hinzu kommen die Kosten für die Reviewer die direkt durch den Auftraggeber der Studie getragen werden.

## <span id="page-6-0"></span>**2 Umweltproduktdeklaration**

### <span id="page-6-1"></span>**2.1 Einführung**

Ziel einer Umweltdeklaration (Environmental Product Declaration - EPD) ist es relevante, überprüfbare und vergleichbare Information für Konsumenten und Geschäftspartner zu den Umweltbelastungen von Produkten bereitzustellen. Das [Internationale EPD](https://www.environdec.com/)®system hat den Anspruch dieses Ziel zu unterstützen und Organisationen bei der Informationsbereitstellung Hilfe zu geben. Damit können sie die ökologische Performance ihrer Produkte und Dienstleistungen auf einfache Art und Weise zeigen.

Für die Erstellung von Umweltdeklarationen (environmental product declaration – EPD) gibt es produktspezifischen PCR (product category rules) in den für Produkte, wie z.B. Strom verschiedene Festlegungen zur Durchführung der Ökobilanz niedergeschrieben sind. Eine wichtige Grundlage für Bauprodukte ist die EN 15804 [\(European Committee for Standardisation \(CEN\) 2022\)](#page-12-4). Eine Validierung ist notwendig, wenn die Umweltdeklaration bei einer offiziellen Webseite z.B. von EPD International AB<sup>[5](#page-7-1)</sup> aufgeschaltet werden soll [\(EPD 2019\)](#page-12-5).

## <span id="page-7-0"></span>**2.2 Verursacherprinzip in Ökobilanzen von Abfällen und Reststoffen**

Die Allokation von Abfällen in Umweltdeklarationen erfolgt nach dem Verursacherprinzip und dessen Auslegung in EN 15804 [\(European Committee for Standardisation \(CEN\) 2022:](#page-12-4)6.4.3.3): "Prozesse der Abfallbehandlung sind dem Produktsystem zuzuordnen, das den Abfall erzeugt, bis das Abfallende erreicht ist." Das Abfallende ist erreicht, wenn alle folgenden Kriterien für das Abfallende erfüllt sind (in Anlehnung an EN 15804 übersetzt von [EPD 2021:](#page-12-6)A5.2):

- das verwertete Material, Bauteil oder Produkt wird üblicherweise für bestimmte Zwecke verwendet;
- es besteht ein Markt<sup>[6](#page-7-2)</sup> oder eine Nachfrage, z. B. durch einen positiven wirtschaftlichen Wert, für einen solchen verwerteten Stoff, ein solches Bauteil oder ein solches Produkt (in der englischsprachigen Version wird dies als polluter-pays-priniciple, PPP benannt);
- der zurückgewonnene Werkstoff, das Bauteil oder das Produkt die technischen Anforderungen für die spezifischen Zwecke erfüllt und den bestehenden Rechtsvorschriften und Normen für Produkte entspricht; und
- die Verwendung des zurückgewonnenen Materials, Produkts oder Bauelements keine nachteiligen Gesamtauswirkungen auf die Umwelt oder die menschliche Gesundheit haben wird.

Der oben beschriebene Grundsatz bedeutet, dass der Verursacher des Abfalls die vollen Umweltauswirkungen bis zu dem Zeitpunkt im Produktlebenszyklus zu tragen hat, an dem alle Kriterien für das Ende der Abfalleigenschaft erfüllt sind. Abfälle können einen negativen wirtschaftlichen Marktwert haben, und dann wird das Abfallende in der Regel nach (einem Teil) der Abfallverarbeitung und weiteren Veredelung erreicht, zu dem Zeitpunkt, an dem der Abfall keinen negativen Marktwert mehr hat. Diese Zuteilungsmethode steht (in den meisten Fällen) im Einklang mit der rechtlichen und finanziellen Verantwortung eines Abfallerzeugers. Die Methode ist in [Fig.](#page-8-0)  [2.1](#page-8-0) für einen Fall dargestellt, in dem der Marktwert des Abfalls immer positiv ist und das Abfallende erreicht wird, wenn der Abfall seinen niedrigsten Marktwert hat. Im Folgenden werden gängige Fälle der Zuordnung von Abfallbehandlungsverfahren beschrieben.

<span id="page-7-1"></span><https://www.environdec.com/>

<span id="page-7-2"></span><sup>6</sup> Markt bedeutet in diesem Zusammenhang nicht unbedingt einen perfekten, unbeeinflussten Markt sondern die Marktrealität die auch Einflüsse durch Subventionen oder gesetzliche Regelungen abbildet.

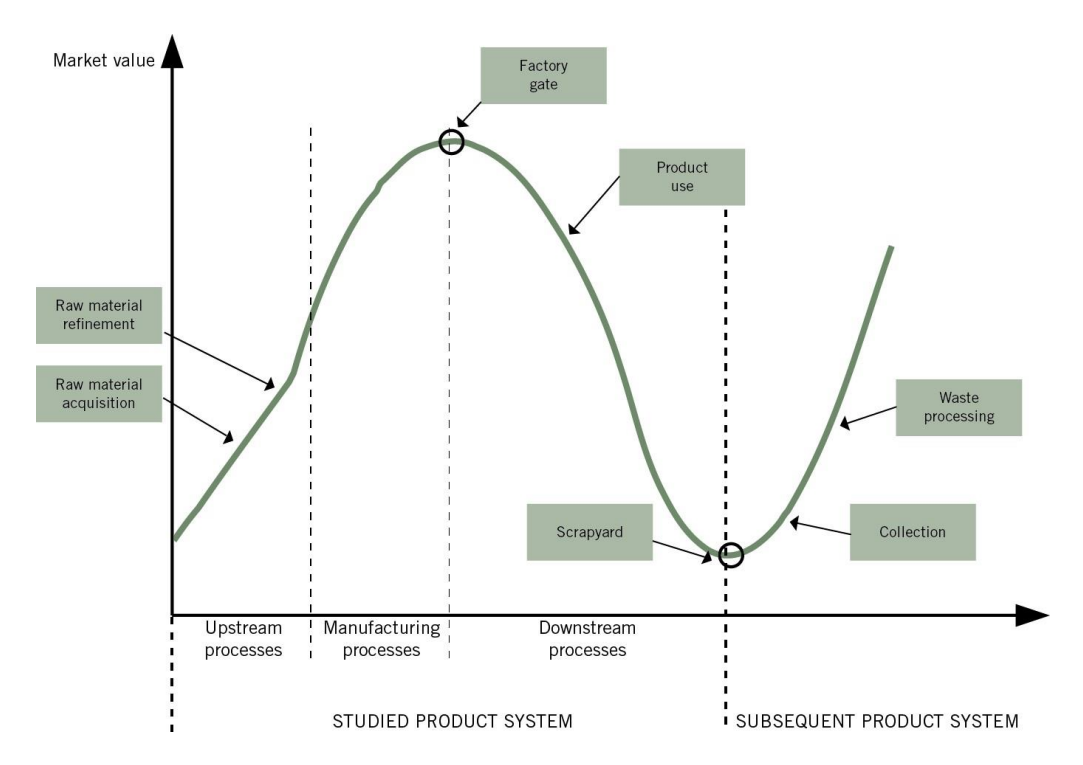

<span id="page-8-0"></span>Fig. 2.1 Ein Beispiel dafür, wo die Systemgrenze zwischen nachfolgenden Produktsystemen, die Wiederverwendungs-, Recycling- und Verwertungsprozesse beinhalten, auf der Grundlage des im Text beschriebenen Zuordnungsverfahrens festgelegt werden kann (Quelle: [EPD 2021:](#page-12-6)A5.2).

Bei Abfällen, die rezykliert oder wiederverwendet werden, sind die Umweltauswirkungen der Prozesse bis zum Ende der Abfalleigenschaft dem Produktsystem zuzurechnen, das den Abfall erzeugt. Prozesse nach dem Ende der Abfalleigenschaft, sofern vorhanden, sind dem Produktsystem unter Verwendung des rezyklierten/verwendeten Materialflusses zuzurechnen (rezyklierte Materialien werden danach als Sekundärmaterialien betrachtet). Interne Abfälle, die innerhalb eines Herstellungsprozesses recycelt werden, gelten nicht als Input von Sekundärmaterial.

Bei der Abfallverbrennung mit Energierückgewinnung ist das Abfallende nach der Verbrennung erreicht, wenn die Abfallverbrennungsanlage für die Verbrennung des Materials bezahlt wird (d. h. das Material hat einen negativen wirtschaftlichen Wert), was bedeutet, dass die Umweltauswirkungen der Sammlung, Vorbehandlung und Verbrennung des Abfalls dem Produktsystem zuzurechnen sind, das den Abfall erzeugt. Die Auswirkungen, die mit der Nutzung der Energie verbunden sind, sind jedoch dem Produktsystem zuzurechnen, das die Energie nutzt. Wird das Abfallende vor der Verbrennung des Abfalls erreicht, wird der Abfall als Sekundärbrennstoff betrachtet, und die weitere Verarbeitung und Verbrennung des Sekundärbrennstoffs wird dem Produktsystem zugerechnet, das die Energie nutzt. Dies ist z. B. der Fall, wenn die (Müll)verbrennungsanlage für das Material bezahlt (d. h. der wirtschaftliche Wert des Materials ist positiv) und auch alle anderen Kriterien für den Endof-Waste-Zustand erfüllt sind.

Bei der Abfallverbrennung ohne energetische Verwertung sind die Umweltauswirkungen der Sammlung, Vorbehandlung und Verbrennung des Abfalls dem Produktsystem zuzurechnen, das den Abfall erzeugt.

Bei der Deponierung von Abfällen sind die Umweltauswirkungen der Deponierung sowie der Erfassung und Verbrennung von Deponiegas, sofern vorhanden, dem Produktsystem zuzurechnen, das den Abfall erzeugt. Auswirkungen im Zusammenhang mit der Nutzung der Energie sind gegebenenfalls dem Produktsystem zuzurechnen, das die Energie nutzt.

Selbst wenn die Vorteile der Wiederverwendung, des Recyclings oder der Verwertung standardmäßig als außerhalb der Systemgrenze liegend betrachtet werden sollten (es sei denn, das PCR lässt eine Ausnahme zu), können quantitative Informationen über zurückgewonnene Materialien/Energie, die potenziell zu Umweltvorteilen führen können, separat als zusätzliche Umweltinformationen angegeben werden.

# <span id="page-9-0"></span>**3 Treibhausgasbilanzen**

Zwei wichtige Begriffe für Emissionen werden in der öffentlichen Diskussion zuweilen vermischt, beziehungsweise falsch verwendet. Deshalb im Folgenden eine kurze Definition laut IPCC [\(2021\)](#page-12-7):

- Kohlenstoffdioxid (CO<sub>2</sub>): Natürlich auftretendes Gas, welches bei der Verbrennung von fossilen Energieträgern oder Biomasse entsteht. Ausserdem kann es bei der Änderung von Bodennutzung oder bei industriellen Prozessen wie z.B. der Zementproduktion entstehen. Es ist das Wichtigste durch menschliche Aktivitäten emittierte/ausgestossene Treibhausgas, welches die Strahlungsbilanz der Erde beeinflusst und gilt als Referenzgas, gegen welches die anderen Treibhausgase gemessen werden (CO<sub>2</sub>-Äquivalente).
- **Treibhausgase** (THGs): Gase, welche in natürlicherweise oder menschengemacht in der Atmosphäre auftreten, welche Strahlung von spezifischen Wellenlängen absorbieren und abgeben, und dadurch den Treibhauseffekt verursachen. Neben CO<sup>2</sup> werden im Rahmen dieser Studie, unter anderem Lachgas  $(N_2O)$ , Methan  $(CH_4)$ , Schwefelhexafluorid  $(SF_6)$ , Fluorkohlenwasserstoffe (FKWs, eng. HFCs) und perfluorierte Kohlenwasserstoffe (PFCs) mit bilanziert. Die Belastungen werden als CO2-eq (also Kohlenstoffdioxid-Äquivalente charakterisiert, bilanziert und berichtet.

In der Regel und in dieser Studie werden alle **Treibhausgas Emissionen** (bzw. CO2-eq) entlang des Lebenszyklus bilanziert.

### <span id="page-9-1"></span>**3.1 Zielsetzung**

Für die Beschreibung eines Klimaziels gibt es verschiedene Begriffe, welche, wie schon zuvor bei den Emissionen, in der öffentlichen Diskussion teilweise ungenau angewendet werden. Im Folgenden werden deshalb die Definitionen laut IPCC [\(2021\)](#page-12-7) zusammengefasst:

- **Netto Null Emissionen** (*net zero emissions*): Anthropogene THG-Emissionen sind mit anthropogenen THG-Senken (Entnahme) ausgeglichen.
- **CO<sup>2</sup> neutral** (auch *carbon neutrality* oder *net zero CO<sup>2</sup> emissions*): Anthropogene Kohlenstoffdioxid (CO2) Emissionen sind global mit anthropogenen CO<sup>2</sup> Senken ausgeglichen.
- **Klimaneutralität** (*climate neutrality*): Zustand, in welchem menschliche Aktivitäten keine Auswirkungen auf das Klima haben. Hierfür wird nicht nur der Ausgleich von THG-Emissionen durch Senken betrachtet. Auch regionale und lokale, menschengemachte, biogeophysikalische Effekte, welche z.B. Auswirkungen auf den Albedo-Effekt oder das lokale Klima haben, werden mit einbezogen.

### <span id="page-9-2"></span>**3.2 ISO 14067**

Carbon footprint of products — Requirements and guidelines for quantification [\(International](#page-12-3)  Organization for Standardization (ISO) 2018).

### <span id="page-10-0"></span>**3.3 Abgrenzung gemäss Greenhouse Gas Protocol**

In der THG-Berichterstattung von Unternehmen soll laut Greenhouse Gas Protocol zwischen 3 verschiedene Bilanzierungsgrenzen unterschieden werden [\(WBCSD 2004\)](#page-13-2). [Fig. 3.1](#page-10-1) zeigt schematisch die 3 Bilanzierungsgrenzen nach Greenhouse Gas Protocol [\(WBCSD & WRI 2011\)](#page-13-3).

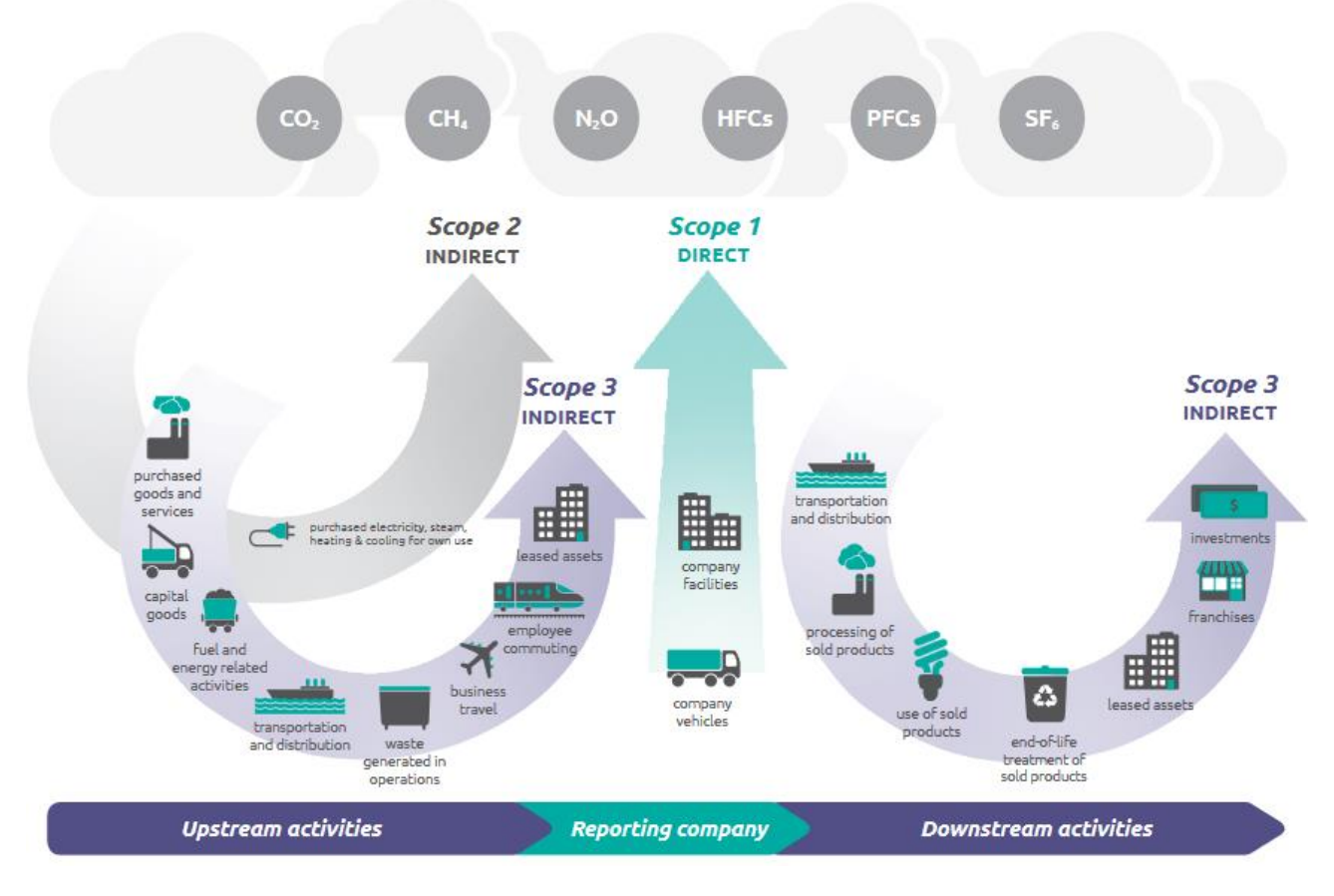

<span id="page-10-1"></span>Fig. 3.1 Übersicht der verschiedenen Bilanzierungsgrenzen nach Greenhouse Gas Protocol [\(WBCSD &](#page-13-3)  WRI 2011).

Im Folgenden werden die in [Fig. 3.1](#page-10-1) bildlich dargestellten Bilanzierungsgrenzen kurz in Worten zusammengefasst:

- **Scope 1**: Scope 1 Emissionen sind THG-Emissionen, welche direkt von eigenen Quellen im Unternehmen ausgehen. Hierzu zählen zum Beispiel direkte Emissionen durch die Verbrennung von Energieträgern vor Ort (Heizöfen, Fuhrpark, etc.).
- **Scope 2**: Bei den Scope 2 Emissionen handelt es sich um Emissionen aus eingekaufter Energie, welche ausserhalb der Systemgrenze des Unternehmens erzeugt wurde, aber vom Unternehmen verbraucht wurde. Emissionen durch selbst produzierte Energie aus eingekauften Energieträgern gehört zu den Scope 1 Emissionen.
- **Scope 3**: Alle weiteren Emissionen, welche durch die Aktivität in der Wertschöpfungskette des Unternehmens entstehen, nennt man Scope 3 Emissionen. Dies gilt für vor- sowie nachgelagerte Prozesse. Zu den vorgelagerten Prozessen gehören zum Beispiel eingekaufte Rohstoffe oder Güter. Zu den nachgelagerten Prozessen zählen zum Beispiel die Weiterverarbeitung eines Produktes oder dessen Lebensende.

In der vorliegenden Treibhausgasbilanz werden vor allem Emissionen betrachtet, welche im festgelegten Bilanzierungsrahmen liegen. Welche Emissionen bilanziert werden und welche nicht, wird in Kapitel **Fehler! Verweisquelle konnte nicht gefunden werden.** genauer beschrieben. Dies b etrifft vor allem die Scope 1 und Scope 2 Emissionen. Aus der Beschreibung der Datenerhebung und der Modellierung lassen sich die verschiedenen Ursachen von THG-Emissionen den drei Scopes zuordnen.

## <span id="page-11-0"></span>**4 Europäischer Umweltfussabdruck für Produkte und Organisationen**

Methodik-Beschreibung bisher nur auf Englisch verfügbar [\(European Commission 2016\)](#page-12-8)

## <span id="page-12-0"></span>**5 Literatur**

- <span id="page-12-5"></span>EPD 2019 EPD (2019) General Programme Instructions for the International EPD®System. Version 4.0, dated 2019-09-18. EPD International, retrieved from: [https://www.environdec.com/The-International-EPD-System/General-Programme-](https://www.environdec.com/The-International-EPD-System/General-Programme-Instructions/)[Instructions/.](https://www.environdec.com/The-International-EPD-System/General-Programme-Instructions/)
- <span id="page-12-6"></span>EPD 2021 EPD (2021) General Programme Instructions for the International EPD®System.<br>Version 4.0. dated 2021-03-29. EPD International, retrieved from: Version 4.0, dated 2021-03-29. EPD International, retrieved from: [https://environdec.com/about-us/the-international-epd-system-about-the-system.](https://environdec.com/about-us/the-international-epd-system-about-the-system)
- <span id="page-12-8"></span>European Commission 2016 European Commission (2016) Environmental Footprint Pilot Guidance document - Guidance for the implementation of the EU Product Environmental Footprint (PEF) during the Environmental Footprint (EF) pilot phase.
- <span id="page-12-4"></span>European Committee for Standardisation (CEN) 2022 European Committee for Standardisation (CEN) (2022) EN 15804+A2:2020/AC2021 - Sustainability of construction works - Environmental product declarations - Core rules for the product category of construction products (includes Corrigendum :2021). European Committee for Standardisation (CEN), Brussels, retrieved from: [https://www.en-standard.eu/din-en-15804-sustainability-of](https://www.en-standard.eu/din-en-15804-sustainability-of-construction-works-environmental-product-declarations-core-rules-for-the-product-category-of-construction-products-includes-corrigendum-2021/)[construction-works-environmental-product-declarations-core-rules-for-the-product](https://www.en-standard.eu/din-en-15804-sustainability-of-construction-works-environmental-product-declarations-core-rules-for-the-product-category-of-construction-products-includes-corrigendum-2021/)[category-of-construction-products-includes-corrigendum-2021/.](https://www.en-standard.eu/din-en-15804-sustainability-of-construction-works-environmental-product-declarations-core-rules-for-the-product-category-of-construction-products-includes-corrigendum-2021/)
- <span id="page-12-9"></span>Frischknecht et al. 2004 Frischknecht R., Jungbluth N., Althaus H.-J., Doka G., Dones R., Heck T., Hellweg S., Hischier R., Nemecek T., Rebitzer G. and Spielmann M. (2004) The ecoinvent Database: Overview and Methodological Framework. *In: Int J Life Cycle Assess*, **10**(1), pp. 3-9, retrieved from: dx.doi.org/10.1065/lca2004.10.181.1.
- <span id="page-12-10"></span>Hedemann & König 2003 Hedemann J. and König U. (2003) Technical Documentation of the ecoinvent Database. Final report ecoinvent 2000 No. 4. Swiss Centre for Life Cycle Inventories, Institut für Umweltinformatik, Hamburg, DE, Dübendorf, CH, retrieved from: [https://www.ecoinvent.org.](https://www.ecoinvent.org/)
- <span id="page-12-1"></span>International Organization for Standardization (ISO) 2006a International Organization for Standardization (ISO) (2006a) Environmental management - Life cycle assessment - Principles and framework. ISO 14040:2006; Amd 1: 2020, Geneva.
- <span id="page-12-2"></span>International Organization for Standardization (ISO) 2006b International Organization for Standardization (ISO) (2006b) Environmental management - Life cycle assessment - Requirements and guidelines. ISO 14044:2006; Amd: 2017; Amd 2: 2020, Geneva.
- <span id="page-12-3"></span>International Organization for Standardization (ISO) 2018 International Organization for Standardization (ISO) (2018) Greenhouse gases — Carbon footprint of products — Requirements and guidelines for quantification. ISO 14067, retrieved from: [https://www.iso.org/standard/71206.html.](https://www.iso.org/standard/71206.html)
- <span id="page-12-7"></span>IPCC 2021 IPCC (2021) Climate Change 2021: The Physical Science Basis, Cambridge University Press, United Kingdom and New York, NY, USA, retrieved from: [https://www.ipcc.ch/report/sixth-assessment-report-working-group-i/.](https://www.ipcc.ch/report/sixth-assessment-report-working-group-i/)
- <span id="page-12-11"></span>Jungbluth 2002 Jungbluth N. (2002) Ökobilanz-Kennwertmodelle für das Labelling von Ökostrom. *In proceedings from: 18. Diskussionsforum Ökobilanzen "Die Rolle von LCA in Umweltkonzepten und Umweltlabels von Produkten"*, Eidgenössische Technische Hochschule, Zürich, 13. November, retrieved from: [https://www.esu](https://www.esu-services.ch/de/projekte/naturemade/)[services.ch/de/projekte/naturemade/.](https://www.esu-services.ch/de/projekte/naturemade/)
- <span id="page-12-12"></span>Jungbluth 2007 Jungbluth N. (2007) Ökobilanz und Kennwertmodell für Strom aus Holzgas-WKK mit Pyroforce Festbett-Gleichstrom-Vergaser mit trockener Gasreinigung. ESUservices im Auftrag von Pyroforce Energietechnologie AG und VUE naturemade, Uster, retrieved from:

[https://www.naturemade.ch/Deutsch/Download/downloads\\_d\\_oekobilanz.htm.](https://www.naturemade.ch/Deutsch/Download/downloads_d_oekobilanz.htm)

- <span id="page-13-6"></span>Jungbluth & Flury 2013 Jungbluth N. and Flury K. (2013) Aktualisierung und Ergänzung der naturemade Kennwertmodelle: Ökobilanzen für die Prüfung des globalen Kriteriums von Energieprodukten. ESU-services im Auftrag vom Verein für umweltgerechte Energie (VUE), Zürich, retrieved from: [https://www.esu-services.ch/projects/naturemade/.](https://www.esu-services.ch/projects/naturemade/)
- <span id="page-13-7"></span>Jungbluth 2023 Jungbluth N. (2023) Handbuch für die naturemade Kennwertmodelle: Ökobilanzen für die Prüfung des globalen Kriteriums für naturemade (resources) star. ESUservices im Auftrag vom Verein für umweltgerechte Energie (VUE), Schaffhausen, retrieved from: [https://www.naturemade.ch/de/unterkategorie-dokumente.html.](https://www.naturemade.ch/de/unterkategorie-dokumente.html)
- <span id="page-13-4"></span>Nemecek & Erzinger 2004 Nemecek T. and Erzinger S. (2004) Modelling Representative Life Cycle Inventories for Swiss Arable Crops. *In: Int J Life Cycle Assess*, **10**(1), pp., retrieved from: dx.doi.org/10.1065/lca2004.09.181.8.
- <span id="page-13-5"></span>Nemecek et al. 2007 Nemecek T., Heil A., Huguenin O., Meier S., Erzinger S., Blaser S., Dux. D. and Zimmermann A. (2007) Life Cycle Inventories of Agricultural Production Systems. ecoinvent report No. 15, v2.0. Agroscope FAL Reckenholz and FAT Taenikon, Swiss Centre for Life Cycle Inventories, Dübendorf, CH, retrieved from: [https://ecoinvent.org.](https://ecoinvent.org/)
- <span id="page-13-2"></span>WBCSD 2004WBCSD (2004) The Greenhouse Gas Protocol: A Corporate Accounting and Reporting Standard. World Business Council for Sustainable DevelopmentWorld Resources Institute.
- <span id="page-13-3"></span>WBCSD & WRI 2011 WBCSD and WRI (2011) Corporate Value Chain (Scope 3) Accounting & Reporting Standard; Supplement to the GHG Protocol Corporate Accounting and Reporting Standard. World Business Council for Sustainable Development, World Resources Institute, The Greenhouse Gas Protocol Inititative, retrieved from: [https://ghgprotocol.org/sites/default/files/standards/Corporate-Value-Chain-Accounting-](https://ghgprotocol.org/sites/default/files/standards/Corporate-Value-Chain-Accounting-Reporing-Standard_041613_2.pdf)Reporing-Standard 041613 2.pdf.

# <span id="page-13-0"></span>**A.Datenerhebung und Modellierung der Sachbilanz**

Ein wichtiger Punkt bei allen Lebenszyklusanalysen ist die Bereitstellung von Sachbilanzdaten. Zur Modellierung werden Vordergrunddaten beim Auftraggeber und seinen Zulieferern erhoben und mit Hintergrunddaten zu weiteren Prozessschritten verknüpft.

### <span id="page-13-1"></span>**A.1 Vordergrund Daten**

Die Datenerhebung erfolgt vor allem auf Grundlage von Informationen des Auftraggebers. Diese können z.B. in einer via MS-Teams bzw. OneDrive gemeinsam bearbeitbaren Exceltabelle bereitgestellt werden. Möglich ist auch die Übermittlung von Daten in Emails, Word, PDF oder Excel Dokument, im SimaPro Format oder mittels Fragebogen im Internet (Share & Collect). Dabei wird vorgängig festgelegt für welche Abschnitte des Lebenszyklus Primärdaten erhoben werden können.

Folgende Informationen zu den Inputs und Outputs müssen dabei pro kg bzw. Einheit Produkt zur Verfügung gestellt werden:

- Produktdefinition (Heiz- und Brennwert, Dichte, Gehalt an Kohlenstoff, Wasserstoff, Sauerstoff und Spurenelementen)
- Eingesetzte Materialien und Vorprodukte, Transport vom Hersteller zum Auftraggeber (genaue Beschreibung, Menge, Recyclinganteil, Herkunft, Transportmittel und Grösse)
- Energieverbrauch (Strom, Wärme, Treib- und Brennstoffe)
- Wasserverbrauch und Abwasser
- Eingesetzte Materialmengen
- Verluste bei der Verarbeitung
- Entsorgung der verwendeten Materialien und Entsorgungswege (Recycling, Verbrennung, Deponierung, etc.)
- Transporte (eingesetzte Transportmittel und Distanzen)
- Direkte Emissionen (z.B. Abgase)
- <span id="page-14-0"></span>• Benötigte Infrastruktur für den Bau der Anlage

### **A.2 Hintergrund Daten**

Wo keine spezifischen Informationen zur Verfügung gestellt werden, wird mit den bereits verfügbaren aktuellen Daten bzw. vertraulichen Daten der ecoinvent, UVEK- oder ESU-Datenbank gerechnet. Informationen zu den verfügbaren Datenbanken sind in einer Anlage zu dieser Offerte verfügbar.[7](#page-14-2) Diese Daten werden zur Modellierung von Distribution, Kraftstoffverbrennung, Transporten, Materialien, Energieträgern, Verpackungen und anderen In- und Outputs genutzt.

## <span id="page-14-1"></span>**B.Beschrieb des elektronischen Datenformats nach ISO 14048**

Die Sachbilanzerfassung wurde gemäss den Zieldefinitionen und festgelegten Rahmenbedingungen, soweit wie möglich in elektronischer Form, gemäss der technischen Spezifikation ISO/TS 14048 durchgeführt. Hierfür wurde das EcoSpold-Format verwendet. Das Format wurde im Rahmen des ecoinvent-Projekts entwickelt [\(Frischknecht et al. 2004\)](#page-12-9). Es basiert auf dem Spold-Format für LCA. Alle Einheitsprozesse liegen im elektronischen Format als XML-Dateien vor. Diese Dateien können direkt importiert und mit allen gängigen LCA-Softwareprodukten, wie z.B. SimaPro, GaBi oder Umberto verwendet werden. Das Format entspricht auch der technischen Spezifikation ISO/TS 14048.

Die Daten werden in Studien oft in Form von Tabellen dargestellt, die einen direkten Ausdruck des elektronischen Formats darstellen. In diesem Abschnitt werden einige Lesehilfen gegeben und das so genannte EcoSpold-Datenformat wird kurz beschrieben. Für eine weitergehende Beschreibung verweisen wir auf [Hedemann & König 2003](#page-12-10) und auf die drei im Internet verfügbaren Datensatzschemata.[8](#page-14-3)

Ein Prozess, seine Produkte und seine Sachbilanzdaten werden mit Hilfe des ecoinvent Datenformats (EcoSpold) mit der Grundstruktur in [Tab. 5.1](#page-15-1) dargestellt.

<span id="page-14-2"></span><sup>7</sup> Eine detaillierte Beschreibung der verfügbaren Datenbanken steht auf<https://esu-services.ch/de/address/angebote/> zur Verfügung.

<span id="page-14-3"></span><sup>8</sup> <https://www.ecoinvent.ch/> → Publications → ecoinvent Documents and Technical Specifications → Data exchange format (EcoSpold)

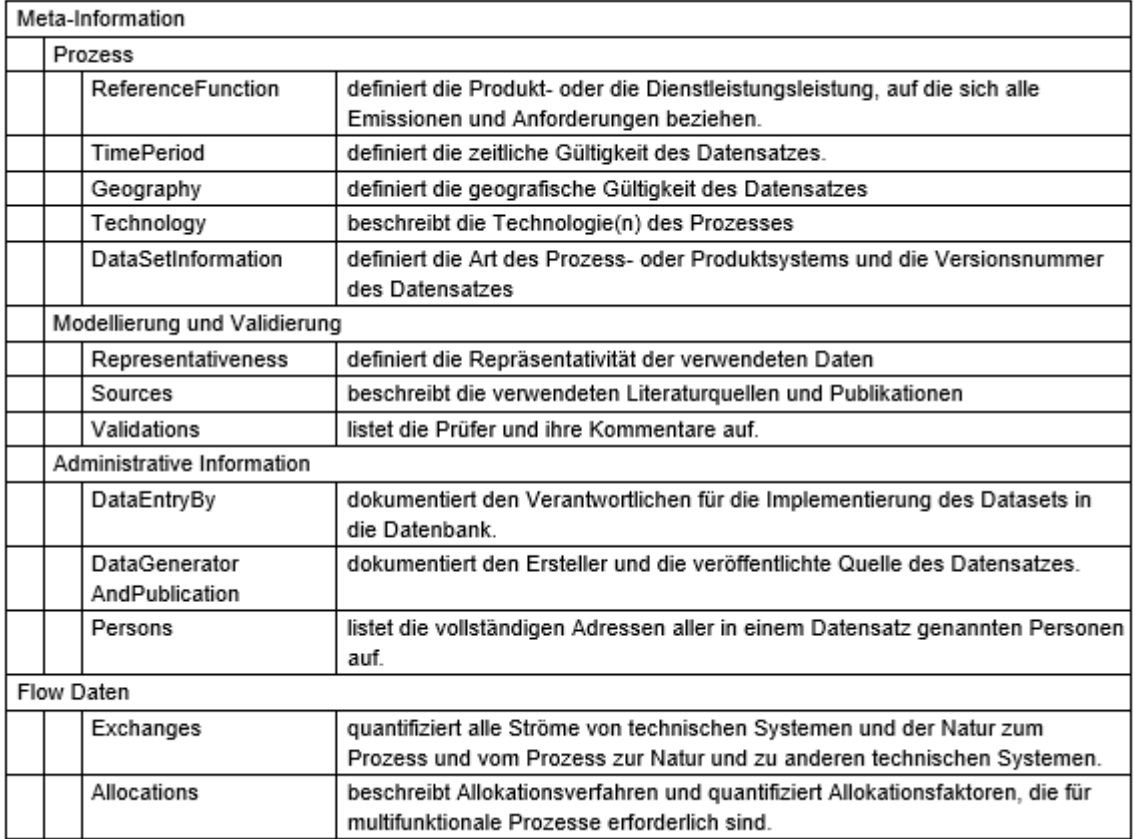

#### <span id="page-15-1"></span>Tab. 5.1 Struktur des EcoSpold Dateiformats

#### <span id="page-15-0"></span>**B.1 Inventar der Einheitsprozesse (Stofffluss Daten)**

Die Einheitsprozessbilanz ist eine Bestandsaufnahme der Energie- und Materialflüsse (Input- und Output-Flüsse), die vom untersuchten Einheitsprozess genutzt/gebraucht oder emittiert werden. Die Einheitsprozessbilanz wir häufig auch mit dem Begriff «Rohdaten» bezeichnet. Es gibt zwei Klassen von Inputs und Outputs: Elementarflüsse und Technosphärenflüsse. Elementarflüsse sind in diesem Zusammenhang alle direkten Ressourcenverbräuche (Input, z.B. von Süßwasser oder Land) und direkten Emissionen von Stoffen in die Umwelt (Output). Eine Emission ist ein einzelner Output eines technischen Prozesses an die Umwelt, z.B. die Emission einer bestimmten Menge SO2. Technosphärenflüsse finden statt zwischen verschiedenen Prozessen, die direkt oder indirekt vom Menschen gesteuert werden, z.B. die Lieferung von Trinkwasser von der Pumpstation zum Haushalt. Dabei kann es sich um Inputs als physische Güter oder Dienstleistungen (z.B. Saatgut, Düngemittel, Strom oder Transport- und Entsorgungsdienstleistungen) oder Outputs (z.B. das Produkt oder ein Nebenprodukt) handeln.

[Fig. 5.1](#page-16-0) zeigt das Flussdiagramm für den Kartoffelanbau mit einigen In- und Outputs als Beispiel. Kartoffelsamen, Dünger, Pestizide und Traktoreinsatz sind direkte Inputs; Kartoffeln sind der wichtigste Output (Produkt- oder Referenzfluss) dieses Einheitsprozesses. Der Einheitsprozess benötigt zudem direkte Ressourceninputs in Form von Wasser und Land und verursacht auch einige Emissionen, z.B. Pestizide in Wasser oder N2O in die Luft.

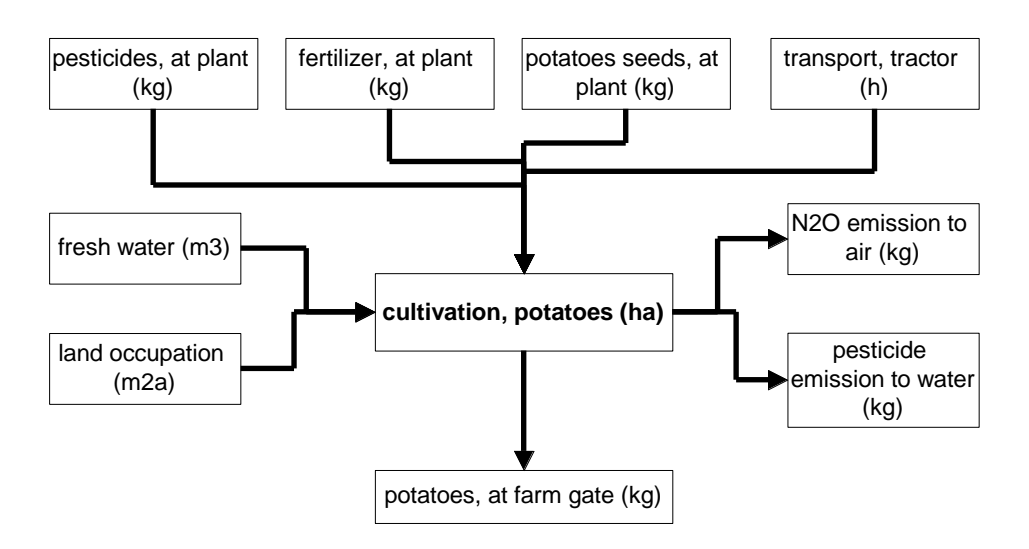

<span id="page-16-0"></span>Fig. 5.1 Flussdiagram des Einheitsprozesses des Kartoffelanbaus mit beispielhaften In- und Outputs.

[Tab. 5.2](#page-17-1) zeigt ein Beispiel für die Rohdatenerfassung für den Einheitsprozess «Kartoffeln ab Farm». In den ersten vier Zeilen der Spalte L gibt es eine Beschreibung des Referenzflusses für diesen Einheitsprozess. Die Beschreibung entspricht der Struktur der zuvor gezeigten Prozessinformationen [\(Tab. 5.1\)](#page-15-1). Das Beispiel bezieht sich auf die Produktion von 1 kg Kartoffeln in der Schweiz (CH) mit integrierter Produktionstechnologie (IP) (Auszug aus [Nemecek & Erzinger 2004\)](#page-13-4). Nur ein Teil der untersuchten 67 Ein- und Ausgänge wird in diesem Beispiel dargestellt.

Spalte B ist nicht Teil des elektronischen Formats. Sie hilft jedoch, die Informationen über die Einund Ausgänge zu strukturieren. In den Spalten F, G, J und K werden die verschiedenen Ein- und Ausgänge zum und vom Einheitsprozess ausführlich beschrieben. Typischerweise beschreibt der Referenzfluss ein Output in die Technosphäre. Deshalb sollte er dieselbe Nomenklatur verwenden, wie die verwendeten Inputs aus der Technosphäre. So definiert beispielsweise Zeile 7 den Eintrag eines Düngemittels (Ammoniumnitrat, als N, bei regionaler Lagerung). Der Dünger wurde in Europa hergestellt (RER). Es handelt sich nicht um einen Infrastrukturprozess, und die tatsächliche Menge pro kg Kartoffeln in Spalte L ist mit der Einheit "kg" versehen. Mit anderen Worten, Zeile 7 kann wie folgt gelesen werden: Für die Herstellung von 1 kg Kartoffeln benötigt man 0,44 g Stickstoff in Form von Ammoniumnitratdünger.

[Tab. 5.2](#page-17-1) zeigt einige weitere Beispiele wie der Einsatz von Düngemitteln, Pestiziden und Transportdienstleistungen mit der Kartoffelproduktion verknüpft wird. Diese verwendeten Technosphäreninputs stellen wiederum eigene Einheitsprozesse dar, welche ebenfalls in ähnlichen Tabellen beschrieben sind.

In den Linien 49-53 werden die Ressourcennutzung von Kohlendioxid, Energie aus Biomasse und Land erfasst (Input Flüsse aus der Natur). Die Beschreibung der Ströme von und zur Natur unterscheiden sich etwas von den Technosphärenströmen. Es besteht keine Notwendigkeit, den Standort oder die Zelle "Infrastruktur" zu definieren. Die Emissionen werden nach den Bereichen (Luft, Wasser, Boden) und den Unterbereichen (z.B. Fluss, Grundwasser) unterschieden. Diese Information wäre sichtbar in den im Beispiel, für bessere Lesbarkeit, versteckten Spalten H und I.

Zuunterst in dieser Auflistung wird der Technosphärenoutput oder Referenzfluss des Prozesses festgelegt. In diesem Beispiel, 1 kg Kartoffeln aus integrierter Produktion in der Schweiz. Diese Zeile (markiert in grün) wird üblicherweise ausgeblendet, da der Wert typischerweise «1» ist und die Linie somit keine zusätzlichen Informationen liefert.

Die Inventartabelle gibt zudem Aufschluss über die Unsicherheit der erfassten Werte für die Ströme. In diesem Fall steht der Unsicherheitstyp «1» (in Spalte M) für eine Lognormalverteilung. Die Standardabweichung in Spalte N erfasst den Quadratwert für die 95% geometrische Standardabweichung. Der Mittelwert multipliziert oder dividiert durch die 95% quadratische geometrische Standardabweichung ergibt den 97%igen Maximalwert bzw. den 2,5%igen Minimalwert.

Die allgemeine Bemerkung in Spalte R gibt Auskunft über die Schätzung oder Berechnung der einzelnen Flüsse. In diesem Beispiel basieren die Düngemittelmengen auf statistischen Daten, während unterschiedliche Luftemissionen mit Modellen berechnet wurden.

Sehr oft wird ein vereinfachter Ansatz für die Schätzung von Unsicherheiten verwendet. Die Pedigree Matrix im Feld "Allgemeiner Kommentar" liefert die Hintergrundinformationen zu diesem Ansatz. Dabei werden verschiedene Unsicherheitsquellen (Zuverlässigkeit, Vollständigkeit, zeitliche Korrelation, geographische Korrelation, technologische Korrelation und Stichprobenumfang) mit Werten zwischen 1 und 5 geschätzt. Je höher die Einzelwerte, desto höher ist die geschätzte Unsicherheit. Das bedeutet für das Beispiel (4,4,1,1,1, na), dass die Zuverlässigkeit und Vollständigkeit eher gering sind, während die zeitliche, geographische und technologische Korrelation der verwendeten Datenquelle gut ist. Der Stichprobenumfang wird aktuell nicht mehr erhoben und wird typischerweise mit na (not available) gekennzeichnet. Diese Bewertung der Informationsquellen wird zur Berechnung der Standardabweichung in Spalte N verwendet. Detaillierte Informationen dazu finden Sie in [Frischknecht et al. 2004.](#page-12-9)

<span id="page-17-1"></span>Tab. 5.2 Beispiel für Einheitsprozess-Rohdaten der Produktion von 1 kg Kartoffeln in der Schweiz mit integrierter Produktionstechnologie (Auszug aus [Nemecek et al. 2007\)](#page-13-5). Verwendete Abkürzungen: RER = Europa, CH = Schweiz, IP = integrierte Produktion

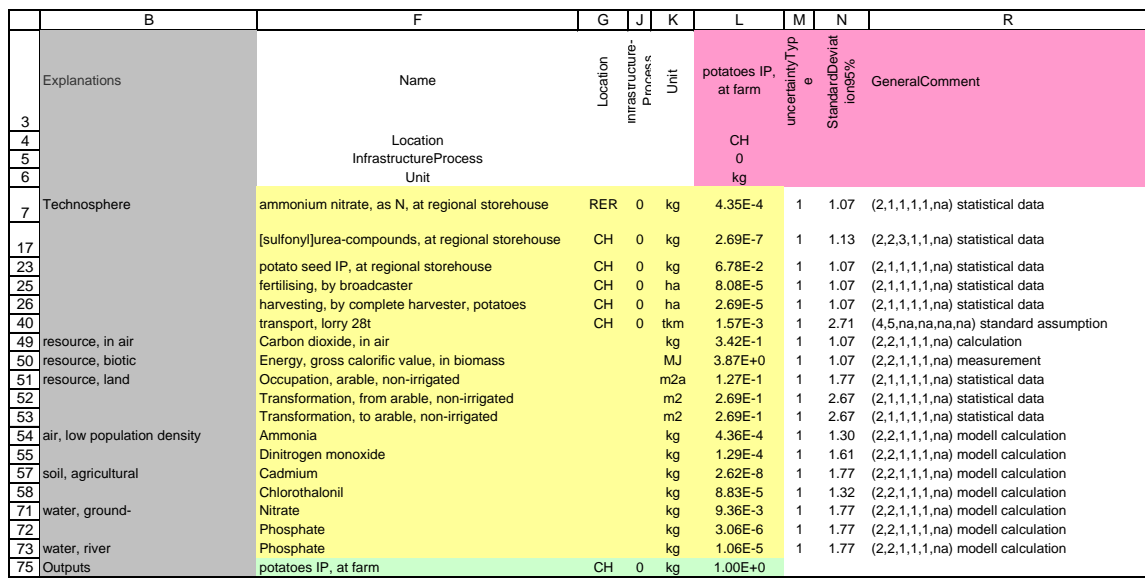

#### <span id="page-17-0"></span>**B.2 Beschrieb des Einheitsprozesses (Meta Information)**

Die folgend[e Tab. 5.3](#page-19-2) zeigt ein Beispiel für die Datendokumentation. Spalte A enthält eine zusätzliche Beschreibung zur Strukturierung der verschiedenen Zeilen. Es ist nicht Teil der XML-Datei. In Spalte C finden Sie die Namen der Datenfelder. Die nachfolgenden Spalten enthalten Informationen für den jeweiligen Einheitsprozess. Im Bericht können mehrere solcher Spalten für ähnliche Prozesse zusammen angezeigt werden.

In diesem Beispiel beziehen sich die Informationen auf den Einheitsprozess "Diesel, vom Traktor verwendet". Der Prozess wurde für den Standort "RER" untersucht. RER steht für die Region Europa. Zweistellige Standortcodes wie DE, PL, etc. stehen für Länder und ähneln den Länderkürzeln für Internetadressen. Standort-codes mit vier Buchstaben getrennt durch einen Bindestrich stehen für Regionen innerhalb von Ländern, z.B. steht CN-BJ für die Region Beijing in China. Dreistellige Abkürzungen stehen für Regionen wie Europa (RER), Global (GLO), Ozeane (OCE), etc. Eine vollständige Liste der Abkürzungen ist auf der ecoinvent Website verfügbar.[9](#page-18-0)

Die folgende Zeile 4 (InfrastructureProcess) definiert, ob der Einheitsprozess ein Infrastrukturprozess (1) ist oder nicht (0). Einige LCA-Software-Pakete vernachlässigen Infrastrukturprozesse generell. Daher werden diese Informationen für eine eindeutige Identifizierung festgehalten.

Zeile 5 (Unit) definiert die Referenzeinheit des Prozesses. In diesem Fall bezieht sich der Prozess auf ein Kilogramm Dieselkraftstoff, der in einer europäischen Zugmaschine verwendet wird. Andere Einheiten sind z.B. MJ, m<sup>2</sup>, kWh, etc. Die Einheit "Unit" bezieht sich auf die Sachbilanz für einen einzelnen Artikels, z.B. steht eine "Einheit" eines Traktors für einen Traktor mit den in dieser Tabelle weiter unten beschriebenen Spezifikationen.

Für alle folgenden Zeilen ist in der Spalte G der [Tab. 5.3](#page-19-2) eine Erklärung enthalten. Diese Erläuterungen in Spalte G sind nicht Bestandteil des elektronischen Formats.

Wie man an der Nummerierung der Zeilen erkennen kann, sind mehrere Zeilen des Formats, die nicht für den allgemeinen Leser, sondern nur für den Softwareentwickler von Interesse sind, von dieser vereinfachenden Beschreibung ausgenommen. Detaillierte und vollständige Informationen sind bei [Hedemann & König 2003](#page-12-10) erhältlich.

<span id="page-18-0"></span><sup>&</sup>lt;sup>9</sup> [https://www.ecoinvent.org/files/eiv3.6\\_geographies\\_names\\_coordinates\\_shortcuts\\_overlaps20190912.xlsx](https://www.ecoinvent.org/files/eiv3.6_geographies_names_coordinates_shortcuts_overlaps20190912.xlsx)

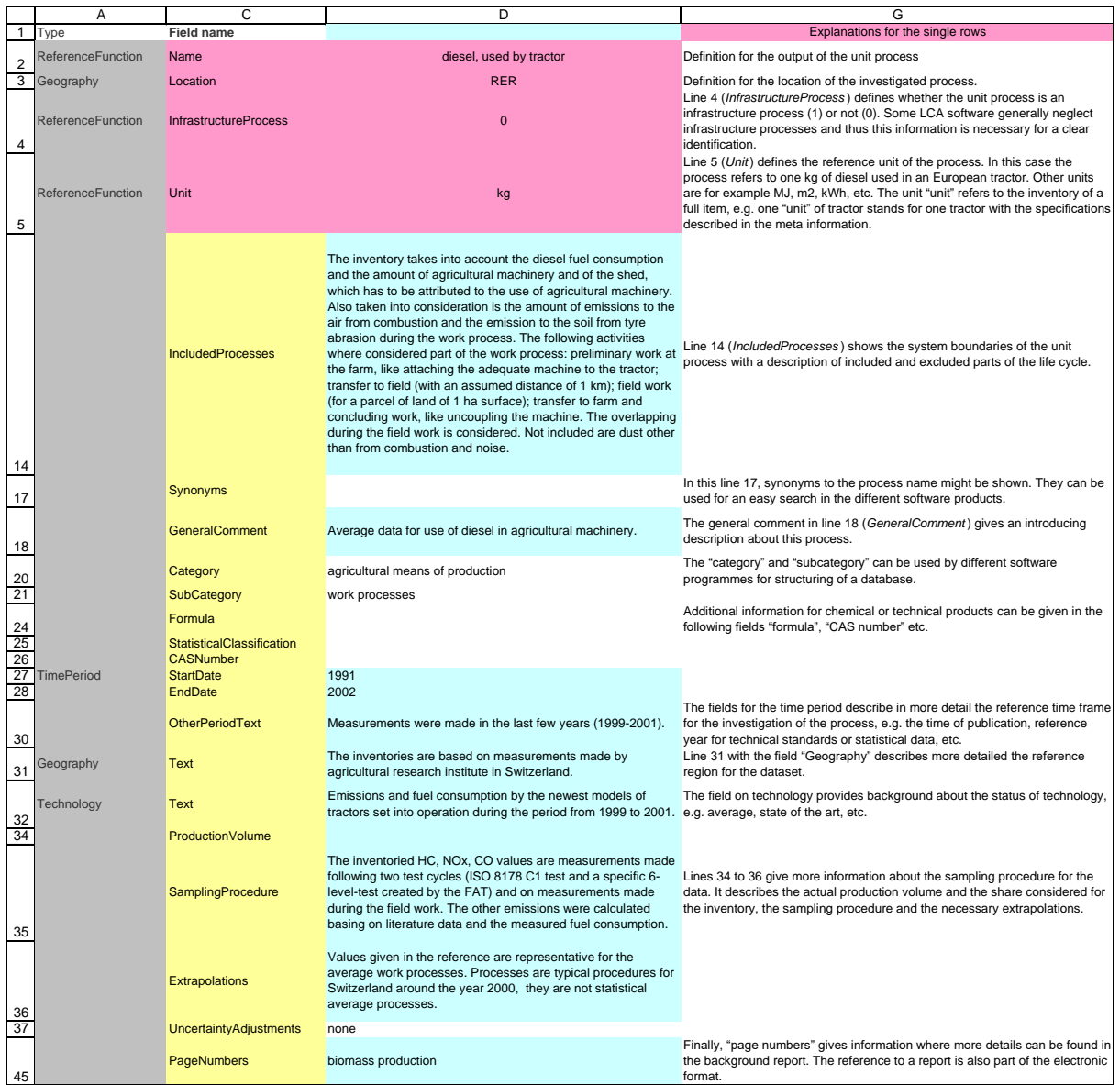

#### <span id="page-19-2"></span>Tab. 5.3 Beispiel der Dokumentation eines Einheitprozesses (Meta-Informationen)

## <span id="page-19-0"></span>**C.Gegenüberstellung verschiedener Varianten für Kennwertmodelle**

Ein Kennwertmodell (KWM) ist ein vereinfachtes Berechnungstool, welches z.B. in Excel erstellt wird (siehe z.B. [Jungbluth 2002,](#page-12-11) [2007;](#page-12-12) [Jungbluth & Flury 2013;](#page-13-6) [Jungbluth 2023\)](#page-13-7). Im Folgenden werden zwei Optionen gegenübergestellt.

#### <span id="page-19-1"></span>**C.1 Variante 1: Kennwertmodell in Excel**

Auf einer Eingabeseite in Excel werden die Kennwerte abgefragt, welche in der detaillierten Ökobzw. Treibhausgasbilanz als relevant befunden wurden. Zellen für Eingaben sind änderbar und typischerweise weiss eingefärbt, während die Hintergrunddaten geschützt sind, sodass die Nutzer keine Änderungen daran vornehmen können.

[Fig. 5.2](#page-20-0) zeigt ein einfaches Beispiel für die Berechnung der Treibhausgasemissionen von Mittagsmenüs. Hier kann pro Spalte jeweils ein Menü gerechnet werden. Nach Eingabe der verschiedenen Inputmengen in den unteren, weiss gefärbten Zellen werden die Ergebnisse oben in den rot gefärbten Zellen automatisch angezeigt. Die verschiedenen Menüs in den Spalten können dann direkt miteinander verglichen werden.

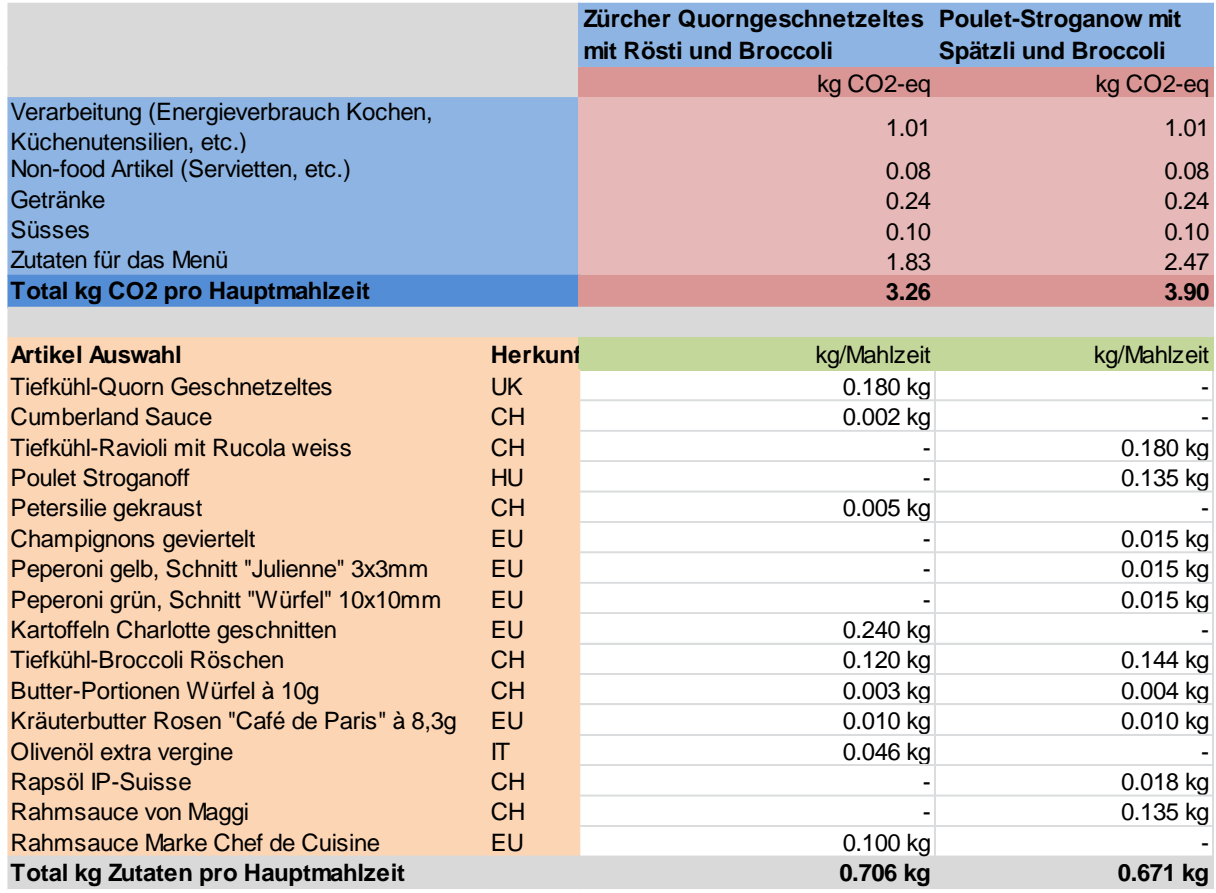

<span id="page-20-0"></span>Fig. 5.2: Eingabemaske des Kennwertmodells für die Bestimmung der Klimabelastung von Mittagsmenüs

In einem weiteren Teil des Kennwertmodells werden die Ergebnisse der Berechnung auch grafisch dargestellt (siehe [Fig. 5.3\)](#page-21-0).

#### Literatur

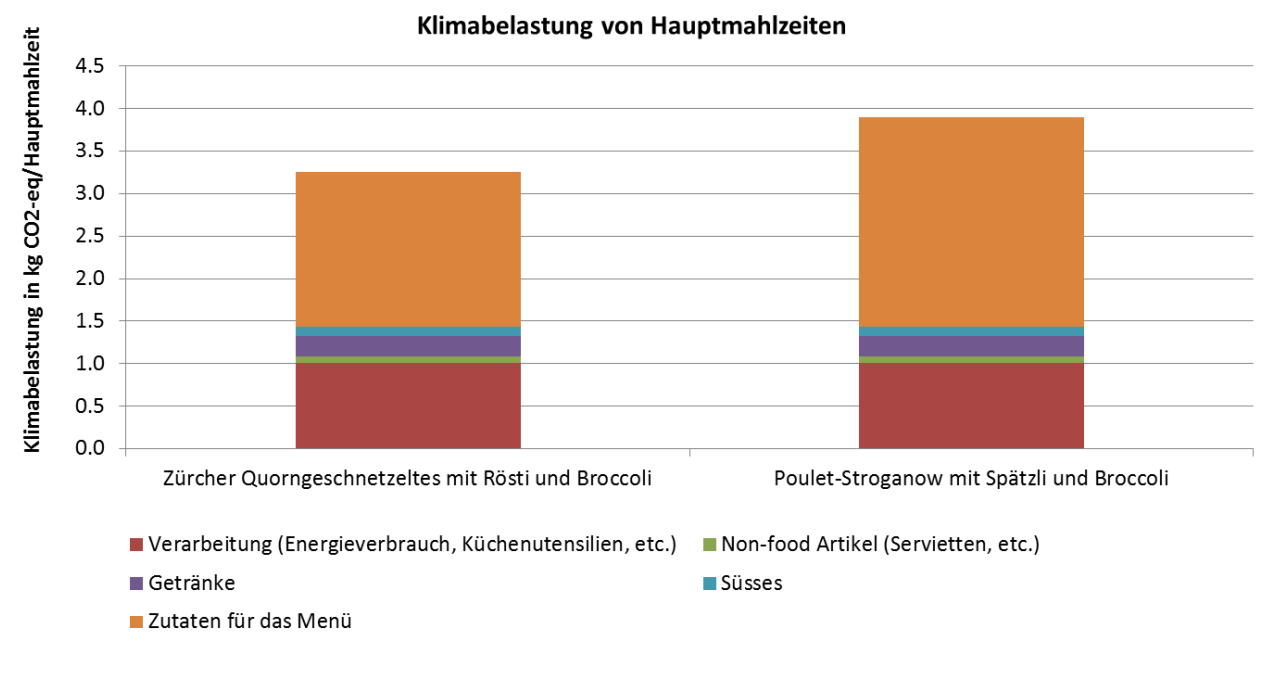

<span id="page-21-0"></span>Fig. 5.3: Beispiel einer Ergebnispräsentation im Kennwertmodell für die Bestimmung des Klimaänderungspotenzials von Mittagsmenüs

[Fig. 5.4](#page-22-1) zeigt als Beispiel die Eingabemaske eines Kennwertmodells für Anlagen zur Nutzung von Holzenergie. Dieses Beispiel ist etwas komplexer, da noch mehr verschiedene Einflussgrössen im Detail abgefragt werden. In diesem Beispiel wurde auch eine Sprachumschaltung Deutsch/Französisch implementiert (In der zweiten Zeile der Tabelle). Ausserdem gibt es Auswahlmasken für einige Inputgrössen, wie z.B. den Anlagentyp.

| naturemade Star Prüfung: Energieprodukte aus Holzenergieanlagen              |                            |                                        |                          |                         |                 |                                                  |                                                          |                                                            |  |
|------------------------------------------------------------------------------|----------------------------|----------------------------------------|--------------------------|-------------------------|-----------------|--------------------------------------------------|----------------------------------------------------------|------------------------------------------------------------|--|
| Eingabe:                                                                     |                            | Deutsch                                |                          |                         |                 |                                                  |                                                          |                                                            |  |
| Anlagenname und Referenzzeitraum                                             |                            |                                        | Holzvergasung            |                         |                 |                                                  |                                                          |                                                            |  |
| Anlagentyp                                                                   |                            | Holzvergasung, Repotec, Methanisierung | $\overline{\phantom{a}}$ |                         |                 |                                                  |                                                          |                                                            |  |
| <b>Inputs</b>                                                                |                            |                                        | Schütt-kubikmeter        | relative Feuchte<br>(M) | atro            | Mittlere einfache<br>Transportentfernung,<br>Lkw | Mittlere einfache<br>Transportentfernung,<br><b>Bahn</b> | Mittlere einfache<br>Transportentfernung,<br><b>Schiff</b> |  |
| Holzschnitzel, Laubbaum                                                      |                            | 0 Sm3                                  | 45%                      | 0 <sub>t</sub>          | 50 km           | 0 km                                             | 0 km                                                     |                                                            |  |
| Holzschnitzel, Nadelbaum                                                     |                            | 0 Sm3                                  | 45%                      | 0 <sub>t</sub>          | 50 km           | 0 km                                             | 0 km                                                     |                                                            |  |
| Holzschnitzel, Restholz (z.B. aus Sägerei)                                   |                            |                                        | $0 \,$ Sm $3$            | 29%                     | 0 <sub>t</sub>  | 10 km                                            | 0 km                                                     | 0 km                                                       |  |
| <b>Holzpellets</b>                                                           |                            | $0 \,$ Sm $3$                          | 9%                       | 0 <sub>t</sub>          | 50 km           | 0 km                                             | 0 km                                                     |                                                            |  |
| Holzschnitzel, Altholz                                                       |                            | 150'000 Sm3                            | 29%                      | 28'350 t                | 26 km           | 0 km                                             | 0 km                                                     |                                                            |  |
| Holzmenge                                                                    |                            | 150'000 Sm3                            |                          | 28'350 t                |                 |                                                  |                                                          |                                                            |  |
| Rapsölmethylester                                                            |                            | 54.0 t                                 |                          | 54.0 t                  | 29 km           | 0 km                                             | 0 km                                                     |                                                            |  |
| Gesamtinputmenge für Anlage                                                  |                            | 115'164'000 kWh                        | 2'902 kWh/t FM           | 768 kWh/Sm3             | 1'033'506 tkm   | 0 tkm                                            | 0 tkm                                                    |                                                            |  |
| Energiebezug der Anlage (Systemgrenzen beachten)                             |                            | 560'764 kWh                            |                          |                         |                 |                                                  |                                                          |                                                            |  |
| Strombezug aus Netz                                                          |                            | 0 kWh                                  |                          |                         |                 |                                                  |                                                          |                                                            |  |
| Heizölverbrauch                                                              |                            | 0 kWh                                  |                          |                         |                 |                                                  |                                                          |                                                            |  |
| Dieselverbrauch (10 kWh/Liter)                                               |                            |                                        | 0 kWh                    |                         |                 |                                                  |                                                          |                                                            |  |
| Erdgasverbrauch                                                              |                            |                                        | 560'764 kWh              |                         |                 |                                                  |                                                          |                                                            |  |
| Luftemissionen im trockn. Abgas bez. auf 11%/13% O2 / Feuerungswärmeleistung |                            |                                        |                          |                         | 161'840'961 Nm3 | 1 MW bis 10 MW<br>$\blacktriangledown$           |                                                          |                                                            |  |
| Stickoxide NOx als NO2 / Emissionsgrenzwerte gemäss LRV                      |                            | 110 mg/Nm3                             |                          | 250 mg/Nm3              |                 |                                                  |                                                          |                                                            |  |
| Staub (= Feststoffe), PM10 / Emissionsgrenzwerte gemäss LRV                  |                            | 2 mg/Nm3                               |                          | 20 mg/Nm3               |                 |                                                  |                                                          |                                                            |  |
| Blei / Emissionsgrenzwerte gemäss LRV                                        |                            | 0.08 mg/Nm3                            |                          | 1.0 mg/Nm3              |                 |                                                  |                                                          |                                                            |  |
| Cadmium / Emissionsgrenzwerte gemäss LRV                                     |                            | 0.002 mg/Nm3                           |                          | $0.1$ mg/Nm3            |                 |                                                  |                                                          |                                                            |  |
| Zink / Emissionsgrenzwerte gemäss LRV                                        |                            | 1.00 mg/Nm3                            |                          | 1.0 mg/Nm3              |                 |                                                  |                                                          |                                                            |  |
| <b>Outputs der Anlage</b>                                                    |                            |                                        |                          |                         |                 |                                                  |                                                          |                                                            |  |
| Gesamtproduktion Biomethan, Brutto (12.7 kWh/kg)                             |                            |                                        | 24'070'000 kWh           |                         |                 |                                                  |                                                          |                                                            |  |
| ungewollte Biogas Verluste (Methanschlupf und Unterbrüche)                   |                            |                                        | 0 kWh                    |                         |                 |                                                  |                                                          |                                                            |  |
| Biomethan: Verkauf und Verbrauch ausserhalb der Anlage                       |                            |                                        | 24'070'000 kWh           |                         | 1'895 t         |                                                  |                                                          |                                                            |  |
| Biomethan verbrannt in Fackel, Heizung, BHKW                                 |                            |                                        | 0 kWh                    |                         |                 |                                                  |                                                          |                                                            |  |
| Total Biomethannutzung, Brutto                                               |                            | 24'070'000 kWh                         |                          |                         |                 |                                                  |                                                          |                                                            |  |
| Gesamtproduktion Strom, Brutto                                               |                            | 1'000'000 kWh                          |                          |                         |                 |                                                  |                                                          |                                                            |  |
| Eigenverbrauch der Anlage                                                    |                            | 100'000 kWh                            |                          |                         |                 |                                                  |                                                          |                                                            |  |
| Strom: Verkauf und Verbrauch ausserhalb der Anlage                           |                            | 900'000 kWh                            |                          |                         |                 |                                                  |                                                          |                                                            |  |
| Einspeisung Wärmeverbund / Verteilverluste                                   |                            | 50'000'000 kWh                         | 10%                      |                         |                 |                                                  |                                                          |                                                            |  |
| Nahwärmenutzung: Verkauf, Verbrauch im Gebäudekomplex                        |                            | 0 kWh                                  |                          |                         |                 |                                                  |                                                          |                                                            |  |
| Total Wärmeverkauf (nach Abzug Verteilverluste)                              |                            | 45'000'000 kWh                         |                          |                         |                 |                                                  |                                                          |                                                            |  |
| Gesamtmenge Energieprodukte                                                  |                            | 69'970'000 kWh                         |                          |                         |                 |                                                  |                                                          |                                                            |  |
| energetischer Wirkungsgrad                                                   |                            | 61%                                    |                          |                         |                 |                                                  |                                                          |                                                            |  |
| Einfache Distanz Anlage - Ausbringung/Entsorgung                             |                            |                                        |                          |                         | 14'200 tkm      |                                                  |                                                          |                                                            |  |
| <b>Aschen zur Entsorgung</b>                                                 | Kehrichtverbrennungsanlage |                                        | $\overline{\phantom{a}}$ | 710.0 t                 |                 | 20.0 km                                          |                                                          |                                                            |  |
| <b>Resultate:</b>                                                            |                            |                                        | Holzvergasung            | Prüfwert                |                 |                                                  |                                                          |                                                            |  |
| El'99-aggregated, Hierarchist                                                |                            |                                        | $3.31E + 05$             | $6.45E + 05$            | 51%             |                                                  |                                                          |                                                            |  |
| Globales naturemade Star Kriterium erfüllt                                   |                            |                                        |                          |                         |                 |                                                  |                                                          |                                                            |  |

<span id="page-22-1"></span>Fig. 5.4: Eingabemaske des Kennwertmodells für die Bestimmung der Umweltbelastung von Holzenergieanlagen

Das Modell wird so aufgebaut, dass alle relevanten Informationen (Eingabewerte, Ergebnisse, Grafiken) einfach ausgedruckt und z.B. als ein PDF File zur Verfügung gestellt werden können.

Die Excel Tabelle kann ohne Lizenzgebühren innerhalb der Firma des Auftraggebers verwendet werden. Evtl. möglich ist bei sehr einfachen Modellen auch eine Umwandlung in eine internetfähige Version.

#### <span id="page-22-0"></span>**C.2 Variante 2: Internettool Share&Collect**

#### *Was ist Share&Collect?*

Share&Collect ist eine Online-Applikation basierend auf der Ökobilanzierungssoftware SimaPro, welche via Webbrowser genutzt werden kann.

Hauptvorteile von Share&Collect sind die hohe Benutzerfreundlichkeit und die einfache Bedienung durch die Nutzer, sodass auch nicht-Experten den Umwelteffekt ihrer Entscheidungen abschätzen können. Trotz dieser Einfachheit ermöglicht Share&Collect dem Ökobilanz-Experten vollen Zugriff auf alle Methoden und Daten, die in SimaPro zugänglich sind (sofern diese über eine entsprechende Software-Lizenz für SimaPro verfügen).

Ein weiterer Vorteil ist der Online-Zugang, welcher Präsentationen mit Live-Demonstrationen ermöglicht und die gemeinsame Arbeit erleichtert.

#### *Wie funktioniert Share&Collect?*

Der Experte (in diesem Fall ESU-services) bereitet in SimaPro das Projekt vor. Alle Kenngrössen, die änderbar sein sollen, werden also solche gekennzeichnet (mit Parametern versehen). Danach wird das Modell von SimaPro nach Share&Collect hochgeladen und dort vom Experten fertiggestellt. Danach publiziert der Experte das Projekt und sendet den Nutzern den Zugang.

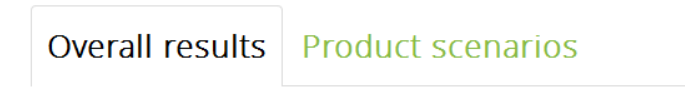

#### Changing the variables

You work at the R&D department for a children's lemonade brand and you want to gain insight into the environmental impact of various packaging options. You need to package 1000 ml of lemonade, either in one large package or in multiple small packages sold in one retail unit. The model considers the life cycle impact of various packaging options from materials extraction to disposal, including intermediate steps such as transport, production, and use.

This Share model is based on an LCA study. The main contributors to the environmental impacts, the hotspots, are included as variables in the Share model. From the LCA study, a baseline scenario was predetermined: 1000 ml lemonade in 4 bottles of 250 ml. The total amount must remain 1000 ml but can be divided over the packages e.g. 2 packages of 500 ml. The baseline scenario is not editable. You can explore the different environmental impacts of packaging alternatives in the scenario tab by changing the variables: the type and quantity of materials, the volume of lemonade in one unit of packaging, and transport distance

Please scroll down to see the instructions placed below the hotspot box

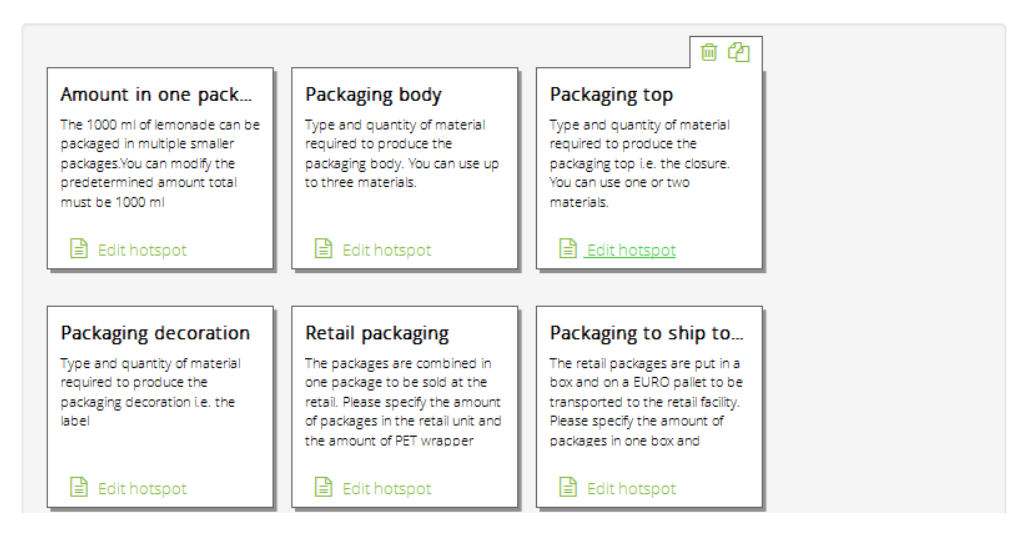

#### Fig. 5.5 Share&Collect: Beschreibung und Hotspots einer Limonadenverpackung

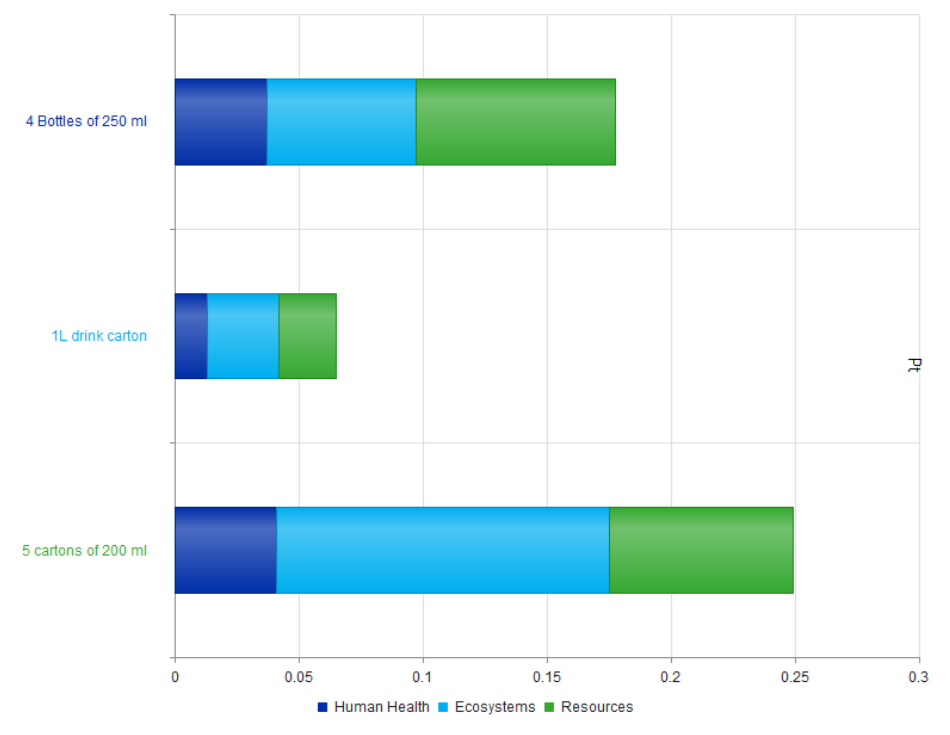

Impact of the selected packaging material. Method ReCiPe single score

#### Fig. 5.6 Share&Collect: Die Ergebnisse der Szenarien

Im publizierten Projekt können nun Szenarien gerechnet werden, in welchem die Nutzer, z.B.:

- Materialien oder Rohstoffe ersetzen
- Verwendete Mengen anpassen

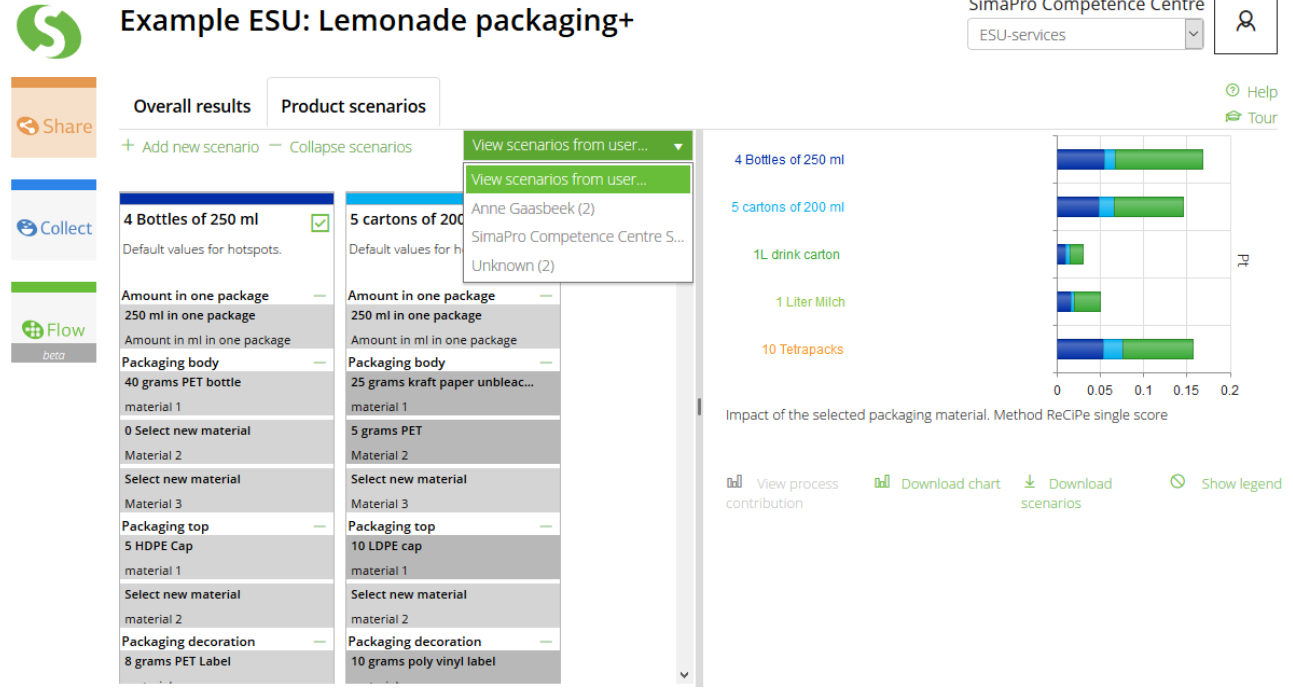

Fig. 5.7 Share&Collect: Links werden die Szenarien der Limonadenverpackung angezeigt, in der Mitte kann der Experte die Szenarien in Abhängigkeit der Nutzer auswählen (hellgrün), rechts werden die Resultate dargestellt.

Möglicherweise ein Nachteil von Share&Collect ist bisher, dass die allgemeinen Bedienungselemente nur in Englisch verfügbar sind. Die projektspezifischen Beschreibungen können jedoch in einem Textfeld in beliebigen Sprachen gemacht werden. Ein Umschalten zwischen verschiedenen Sprachen ist bei diesem Programm nicht möglich.

Für die Nutzung von Share&Collect fallen jährliche Kosten an, die von der Anzahl der Nutzer abhängig sind. Ausserdem gibt es einmalige Kosten für die Erstellung eines Berechnungsmodells entsprechend ihrer Wünsche.

#### <span id="page-25-0"></span>**C.3 Weitere Varianten**

Es gibt eine Reihe weiteren Varianten die bei Interesse auch im Detail vorgestellt bzw. als Demoversion zur Verfügung gestellt werden können.<sup>[10](#page-25-1)</sup>

In der folgenden [Tab. 5.4](#page-25-2) werden Vor- und Nachteile der beiden vorgeschlagenen Varianten gegenübergestellt. Als eine einfache Lösung zur Berechnung der Umweltbelastungspunkte, die gut zu bedienen ist, wird die Excel-Variante empfohlen. Die Variante mit SimaPro und Share&Collect ist dann sinnvoll, wenn sich der Auftraggeber langfristig ein eigenes Know-How im Bereich Ökobilanzierung aufbauen möchte und die Software auch zur Erstellung eigener Ökobilanzen in weiteren Bereichen nutzen möchte.

|                                            | <b>Excel</b>                                                                                                    | <b>Share&amp;Collect</b>                                                                                                    |  |  |
|--------------------------------------------|----------------------------------------------------------------------------------------------------|----------------------------------------------------------------------------------------------------|--|--|
| <b>Experte</b>                             | Ökobilanz-Spezialisten bei ESU-<br>services                                                                                  | Erfahrener Anwender bei ESU-<br>services oder SimaPro-Lizenzinhaber                                                                                      |  |  |
| <b>Anwender</b>                            | Unbegrenzte Anzahl von Nicht-<br>Experten beim Auftraggeber                                                                  | Kauf von Zugriffsrechten für eine<br>definierte Anzahl von Nutzer-<br>Zugängen (Szenarien berechnen) und<br>Datenlieferanten für Fragebogen<br>(Collect) |  |  |
| <b>Zugang</b>                              | Lokales Netzwerk, Download, E-Mail-<br>Versand; Umwandlung von Excel in<br>HTML ist bei einfachen Beispielen auch<br>möglich | Internet Tool, bezieht Daten aus<br>speziellem DB-Backup von SimaPro<br>welches auf Server von PRé<br>hochgeladen wird                                   |  |  |
| <b>Bedienersprache</b>                     | Englisch, Deutsch und viele weitere<br>Sprachen für Excel, Programmiertes<br>Tool nach Vereinbarung                          | Nur Englisch. Eigene Erläuterungen<br>zu Feldern in einer beliebigen<br>Sprache                                                                          |  |  |
| <b>Transparenz der</b><br>Hintergrunddaten | Wenig transparent für Endnutzer.<br>Experte ist verantwortlich                                                               | Nicht transparent für Endnutzer,<br>Experte kann auf Modell in SimaPro<br>zugreifen                                                                      |  |  |
| <b>Flexibilität in Modellierung</b>        | Festlegung bei Projektbeginn.<br>Anpassungen in Absprache möglich                                                            | Limitiert (Parameter ändern, einzelne<br>Prozesse ersetzen), abhängig vom<br>zugrunde liegenden SimaPro-Modell                                           |  |  |
| Ökobilanzanalysen                          | Analysen gemäss Vereinbarung.                                                                                                | Eigene Definition gemäss Vorgabe<br>des Experten möglich.                                                                                                |  |  |
| <b>Bewertungsmethoden</b>                  | Beschränkt, gemäss Vereinbarung                                                                                              | Alle in SimaPro verfügbaren<br>Methoden plus eigene gemäss<br>Vordefinition                                                                              |  |  |
| <b>Mehreren Bewertungsmethoden</b>         | Resultate mehrerer Methoden können<br>direkt durch Nutzer berechnet und<br>zusammen angezeigt werden                         | Anzeige nicht gleichzeitig möglich;<br>Modell muss vom Experten erneut                                                                                   |  |  |

<span id="page-25-2"></span>Tab. 5.4 Gegenüberstellung der Unterschiede für verschiedene Tools zur Berechnung von Umweltbelastungen von Produkten und Dienstleistungen.

<span id="page-25-1"></span><sup>10</sup> Allgemeine Beschreibung weiterer Tools unter https://esu-services.ch/de/software/

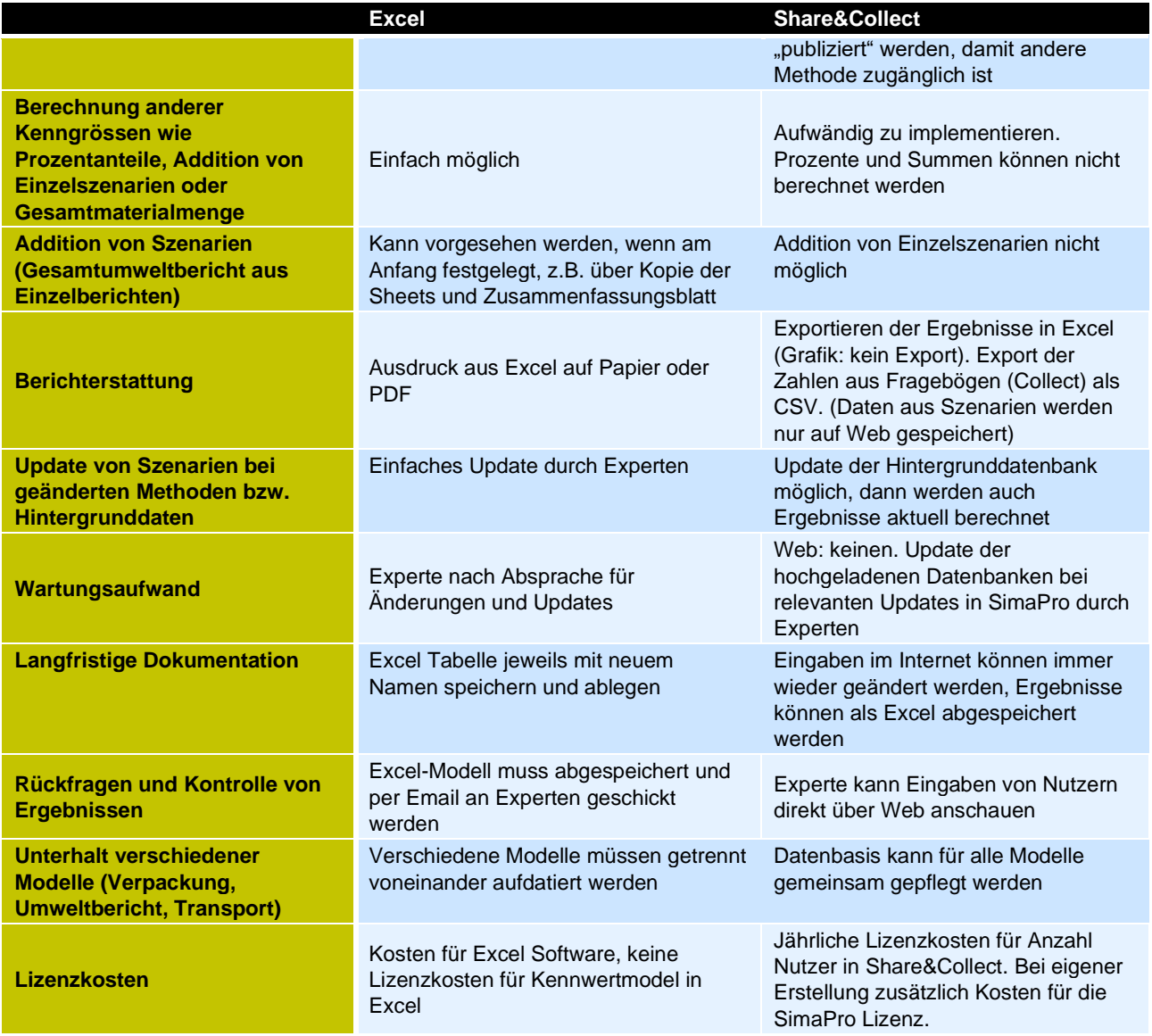

#### <span id="page-26-0"></span>**C.4 Fragen zur Erstellung eines Angebotes**

Für die Erstellung eines Angebotes benötigen wir folgende Informationen:

- Haben Sie bereits eine detaillierte Ökobilanz erstellt und kennen Sie die wichtigsten Einflussparameter aus Umweltsicht?
- Wie viele Kennwerte sollen erfasst werden (z.B. Energieverbrauch, Materialien, Transporte, etc.)?
- Welche Bedienungssprachen sollen für den Nutzer verfügbar sein?
- Welche Umweltindikatoren sollen angezeigt werden? Einzelheiten zu den verschiedenen LCIA-Methoden, die für eine solche Bewertung zur Verfügung stehen, sind in einem Dokument auf unserer Website beschrieben.<sup>[11](#page-26-1)</sup>
- Soll es eine Umweltproduktdeklaration für ein Produkt geben, oder soll es möglich sein, direkt Daten für mehrere Optionen einzugeben?

<span id="page-26-1"></span><sup>11</sup> [https://esu-services.ch/de/address/angebote/](http://esu-services.ch/de/address/angebote/)

• Welche Art von Ergebnissen soll dargestellt werden (Tabellen, Abbildungen, Analysen)?